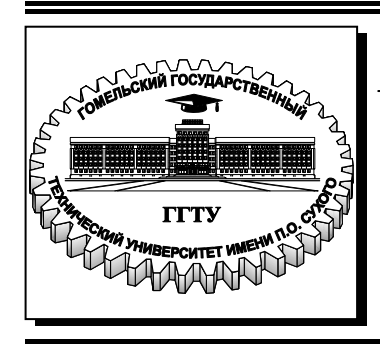

 **Министерство образования Республики Беларусь**

**Учреждение образования «Гомельский государственный технический университет имени П. О. Сухого»** 

**Кафедра «Информатика»** 

# **МЕТОДЫ ОПТИМИЗАЦИИ И УПРАВЛЕНИЯ**

## **ПРАКТИКУМ**

## **по выполнению лабораторных работ для студентов специальности 1-40 04 01 «Информатика и технологии программирования» дневной формы обучения**

**Электронный аналог печатного издания**

**Гомель 2019** 

#### *Рекомендовано к изданию научно-методическим советом факультета автоматизированных и информационных систем ГГТУ им. П. О. Сухого* (*протокол № 8 от 05.03.2018 г.*)

Составитель *В. Ф. Велесницкий*

Рецензент: доц. каф. «Информационные технологии» ГГТУ им. П. О. Сухого канд. техн. наук, доц. *В. В. Комраков*

**Методы** оптимизации и управления : практикум по выполнению лаборатор. работ для студентов специальности 1-40 04 01 «Информатика и технологии программирования» днев. М54 формы обучения / сост. В. Ф. Велесницкий. – Гомель : ГГТУ им. П. О. Сухого, 2019. – 36 с. – Систем. требования: PC не ниже Intel Celeron 300 МГц ; 32 Mb RAM ; свободное место на HDD 16 Mb ; Windows 98 и выше ; Adobe Acrobat Reader. – Режим доступа: https://elib.gstu.by. – Загл. с титул. экрана.

ISBN 978-985-535-406-3.

Предлагается шесть лабораторных работ по дисциплине «Методы оптимизации и управления» для совершенствования навыков в области линейного программирования. Особое внимание уделяется изучению линейных уравнений.

Для студентов специальности 1-40 04 01 «Информатика и технологии программирования» дневной формы обучения.

> **УДК 519.852(075.8) ББК 22.18я73**

**ISBN 978-985-535-406-3** © Велесницкий В. Ф., составление, 2019 © Учреждение образования «Гомельский государственный технический университет имени П. О. Сухого», 2019

## **ВВЕДЕНИЕ**

Дисциплина «Методы оптимизации и управления» позволяет расширить теоретические и практические знания в рамках математического программирования.

Курс направлен на изучение задач и подходов их решения в рамках теории математического программирования. Данный практикум предполагает отработку алгоритмов решения задач на практике, в том числе с использованием электронных вычислительных систем.

Ключевой задачей курса является задача линейного программирования (ЗЛП). В общем виде математическая формулировка основной задачи линейного программирования выглядит следующим образом.

Требуется найти значения действительных переменных  $x_1, x_2, ...,$  $x_n$ , при которых целевая функция (показатель эффективности)

$$
L(X) = c_1 x_1 + c_2 x_2 + \ldots + c_j x_j + \ldots + c_n x_n + c
$$

принимает экстремальное значение при ограничениях:

$$
\begin{cases}\na_{11}x_1 + a_{12}x_2 + \dots + a_{1j}x_j + \dots + a_{1n}x_n \le b_1, \\
a_{21}x_1 + a_{22}x_2 + \dots + a_{2j}x_j + \dots + a_{2n}x_n \le b_2, \\
\dots \\
a_{i1}x_1 + a_{i2}x_2 + \dots + a_{ij}x_j + \dots + a_{in}x_n \le b_i, \\
\dots \\
a_{m1}x_1 + a_{m2}x_2 + \dots + a_{mj}x_j + \dots + a_{mn}x_n \le b_m, \\
x_k \ge 0,\n\end{cases}
$$

где  $a_{ii}$ ,  $b_i$ ,  $c_i$ ,  $c - 3a$ данные постоянные величины,  $i = 1, 2, ..., m$ ,  $j = 1, 2, ..., n, k \in \{1, 2, ..., n\}.$ 

Заметим, что знак «≤» в ограничительных условиях выбран условно  $R\overline{\Pi}\Pi$ определенности), так как, например, неравенство  $(a_{i1}x_1 + ... + a_{in}x_n) \ge b_i$  всегда можно заменить на эквивалентное ему неравенство  $(a_{i1}x_1 + ... + a_{in}x_n)$  ≤ −b<sub>i</sub>, а уравнение  $(a_{i1}x_1 + ... + a_{in}x_n) = b_i$  − на систему неравенств  $(a_{i1}x_1 + ... + a_{in}x_n) \ge b_i$  и  $(a_{i1}x_1 + ... + a_{in}x_n) \le b_i$ . Стоит отметить, что на практике сведение уравнений к неравенствам, как правило, осуществляют другим способом. Если все ограничительные условия, накладываемые на элементы решения, кроме требо-

вания  $x_i \ge 0$ , являются уравнениями, то в этом случае задачу линейного программирования называют канонической задачей линейного программирования (КЗЛП).

Точку или точки (если их несколько), удовлетворяющие системе ограничений, называют допустимым решением (планом) задачи линейного программирования и обозначают  $\overline{X}$ . Множество всех допустимых решений называют областью допустимых решений (ОДР). Допустимое решение, в котором достигается экстремальное значение целевой функции, называют оптимальным решением (планом) задачи линейного программирования и обозначают  $X_{\text{onr}}$ .

Формулировку общей задачи линейного программирования (ОЗЛП) можно записать более компактно:

$$
L(X) = \sum_{j=1}^{n} c_j x_j + c \to \max(\min);
$$

при ограничениях:

$$
\sum_{j=1}^{n} a_{ij} x_j \le b_i, \ \ i = 1, 2, ..., m, \ x_k \ge 0, \ k \in \{1, 2, ..., n\}.
$$

Заметим, что лабораторные работы № 1, 2 выполняются вручную, остальные требуется решить с помощью ЭВМ (т. е. написать программу на любом языке программирования высокого уровня). Теорию можно найти в списке литературы. Основой для составления работ является [3].

## Лабораторная работа №1 ГРАФИЧЕСКИЙ МЕТОД РЕШЕНИЯ ЗАДАЧ ЛИНЕЙНОГО ПРОГРАММИРОВАНИЯ

Цель работы: изучить графический метод решения задачи линейного программирования.

### Теоретические сведения

Требуется решить задачу в следующей формулировке. Найти значения действительных переменных  $x_1$ ,  $x_2$ , при которых целевая  $\phi$ ункция

$$
L(X) = c_1 x_1 + c_2 x_2 + c_3
$$

принимает экстремальное значение при ограничениях:

Прежде чем перейти к описанию указанного алгоритма, напомним одно понятие. Линией уровня функции  $f(x_1, x_2)$  называется множество всех точек пространства  $R^2$ , в которых функция принимает некоторое постоянное значение. Согласно этому определению, для целевой функции  $L(X) = c_1x_1 + c_2x_2 + c$  произвольная линия уровня  $L_0$  – это прямая с вектором нормали  $\vec{c}(c_1, c_2)$ .

**Теорема.** Значения целевой функции  $L(X)$  в точках линии уровня  $L_0$ возрастают, если линию уровня перемещать в направлении вектора нормали  $\vec{c}$ , и убывают, если линию уровня перемещать в направлении, противоположном направлению вектора нормали.

Сформулированные теоремы позволяют представить алгоритм решения ЗЛП графическим методом:

Шаг 1. Находят область допустимых решений системы ограничений:

1.1. Если ОДР =  $\emptyset$ , то задача неразрешима. Конец.

1.2. Если ОДР =  $\varnothing$ , то переходят к шагу 2.

Шаг 2. Строят вектор  $\vec{c}(c_1, c_2)$ .

Шаг 3. Проводят линию уровня  $L_0$  так, чтобы она имела с ОДР общие точки.

Шаг 4. Перемещают линию уровня по направлению вектора  $\vec{c}$ для задачи на максимум и в направлении, противоположном  $\vec{c}$ , для залачи на минимум. Перемешение производится до линии уровня, которая является границей полуплоскости, целиком содержащей ОДР:

4.1. Если такой линии не существует, то:

4.1.1.  $L_{\text{max}} = +\infty$  при решении ЗЛП с максимизационным критерием.

4.1.2.  $L_{\text{min}} = -\infty$  при решении ЗЛП с минимизационным критерием.

В обоих случаях задачу считают неразрешимой. Конец.

4.2. Если же указанная линия уровня существует, то точка, в которой целевая функция достигает максимального (минимального) значения, находится на этой прямой, обозначаемой  $L_0^+(L_0^-)$ .

4.2.1. Если линия уровня не параллельна ни одной из сторон ОДР, то это - угловая точка ОДР.

4.2.2. Если линия уровня параллельна одной из сторон ОДР, то в этом случае возможны варианты: эта точка -

а) угловая точка ОДР;

б) любая точка соответствующей стороны.

Переходят к следующему шагу.

Шаг 5. Находят координаты точек экстремума и значение целевой функции в них:

5.1. Если задача имеет единственное решение (случаи 4.2.1, 4.2.2а), то находят координаты точки экстремума и значение целевой функции в ней. Конец.

5.2. Если же имеет место случай 4.2.26, то говорят, что задача имеет альтернативный оптимум и ее общее решение находится по формуле  $\overline{X}_{\text{out}} = \lambda X_1 + (1 - \lambda)X_2$ , где  $0 \le \lambda \le 1$ ,  $X_1, X_2$  – оптимальные решения в угловых точках ОДР (если такие, конечно, имеются). Конец.

Пример. Найти значения переменных, при которых функция  $L(X) = 5, 2x_1 - x_2$  принимает экстремальные значения при условии, ЧTO:

> $\begin{cases} 2x_1 + 5x_2 \ge 10, \\ x_1 - 3x_2 \le 3, \\ -x_1 + x_2 \le 1, \end{cases}$  $x_1 \geq 0$ ,  $x_2 \geq 0$ .

Решение

Введем на плоскости прямоугольную систему координат  $OX_1X_2$ . Найдем решение максимизационной задачи.

Шаг 1. Находим ОДР (область допустимых решений).

Сначала построим граничные прямые (по точкам их пересечения с координатными осями):

$$
2x_1 + 5x_2 = 10 \text{ no row and } (5; 0), (0; 2),
$$
  

$$
x_1 - 3x_2 = 3 \text{ no row and } (3; 0), (0; -1),
$$
  

$$
-x_1 + x_2 = 1 \text{ no row and } (-1; 0), (0; 1).
$$

Затем, используя точку  $O(0, 0)$ , определим соответствующие полуплоскости. Пересечением полученных полуплоскостей является неограниченная многогранная область, изображенная на рис. 1.1. Это и есть искомая ОДР, так как полученная область располагается в первой четверти плоскости  $Ox_1x_2$ .

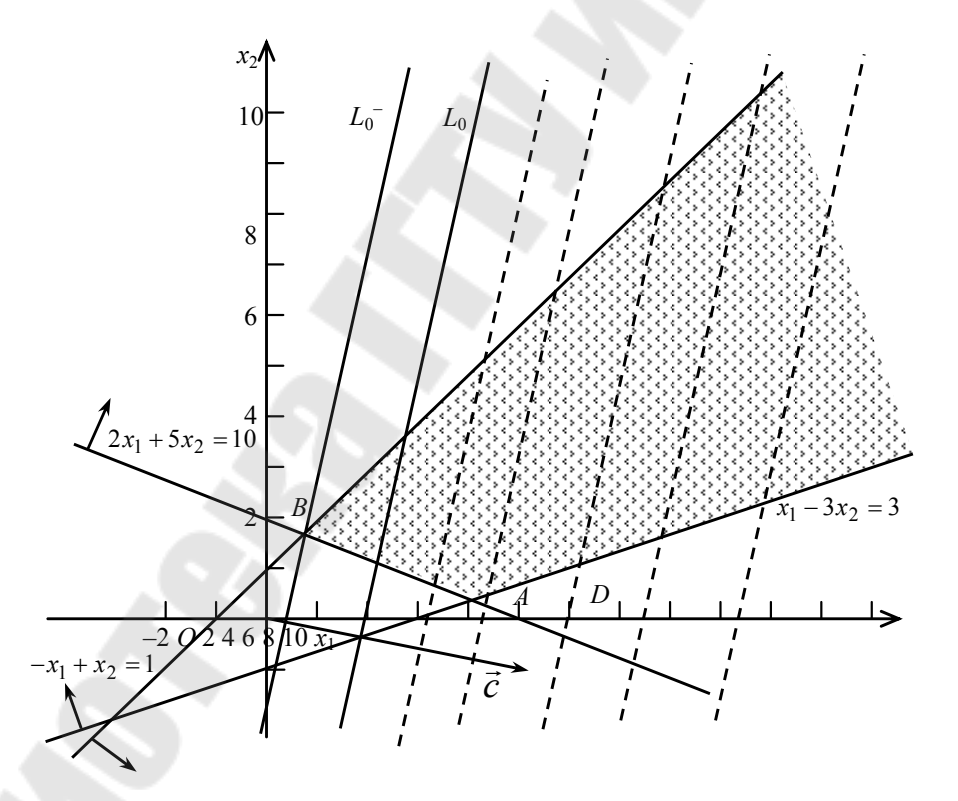

Рис. 1.1. Неограниченность области допустимых решений и целевой функции

Шаг 2. Строим вектор  $\vec{c}$  (5; 2; -1). Шаг 3. Проводим линию уровня  $L_0$  таким образом, чтобы она имела с ОДР общие точки.

Шаги 4–5. Перемещаем  $L_0$  по направлению вектора  $\vec{c}$  до линии уровня, которая являлась бы границей полуплоскости, целиком содержащей ОДР. Однако закончить указанное перемещение невозможно. Из рис. 1.1 видно, что какую бы линию уровня в направлении вектора нормали ни провести (штрихованные прямые на чертеже), любая из них пересекает ОДР. Следовательно,  $L_{\text{max}} = +\infty$ . Это означает, что задача на максимум неразрешима.

Теперь найдем значения переменных, при которых целевая функция минимизируется. Шаги 1-3 точно те же, что и при решении максимизационной задачи.

Шаг 4. Перемещаем линию уровня  $L_0$  в направлении, противоположном вектору с, до линии, являющейся границей полуплоскости, целиком содержащей ОДР. Такой линией является прямая  $L_0$ , проходящая через точку В. Следовательно,  $L_{\min} = L(B)$ .

Шаг 5. Координаты точки В определяются как пересечение прямых  $2x_1 + 5x_2 = 10$  и  $-x_1 + x_2 = 1$ . Решая соответствующую систему уравнений, найдем координаты точки В:  $x_1 = 5/7$  и  $x_2 = 12/7$ . Таким образом,  $L_{\text{min}} = 2$ .

### Варианты с заданиями

Задание. Графическим методом решить следующие задачи (письменно):

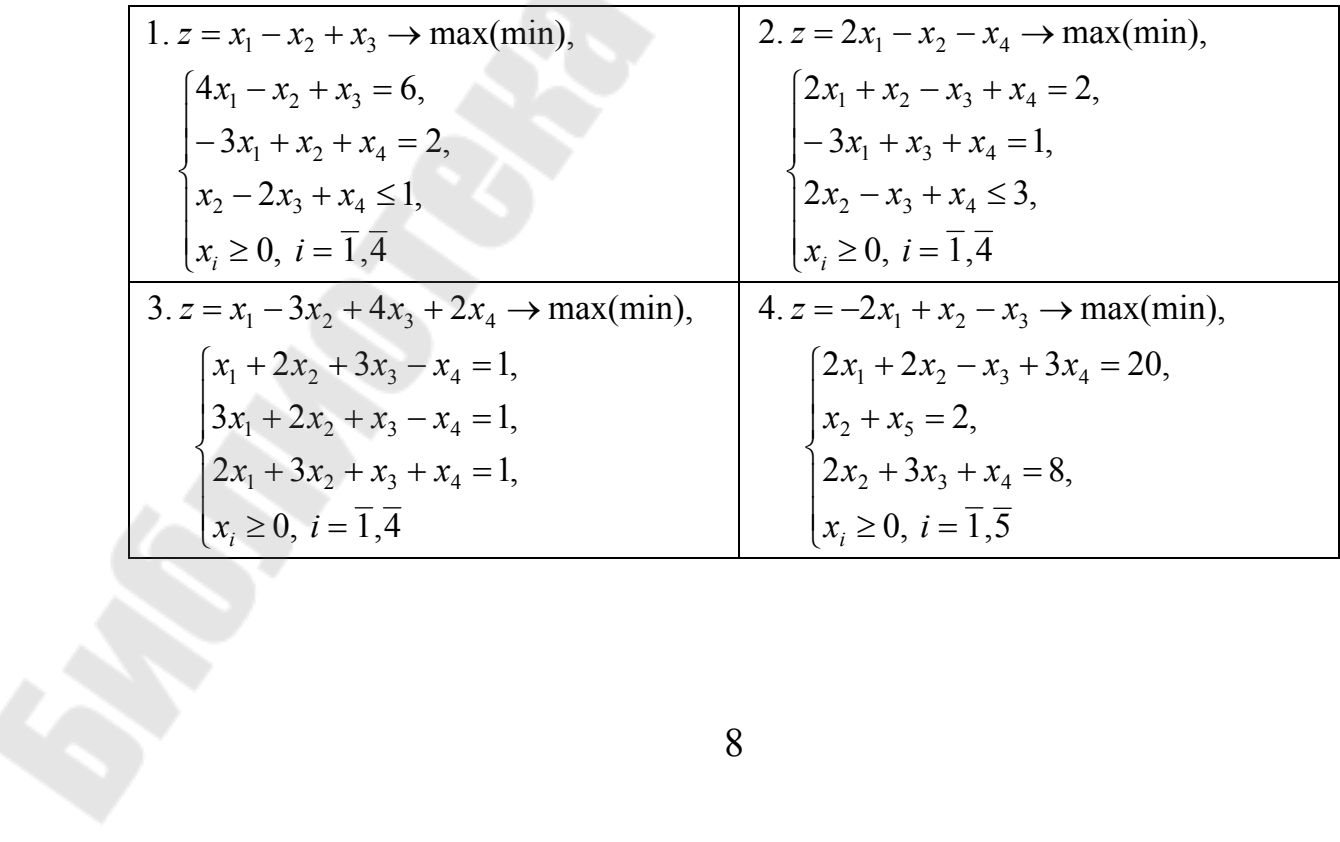

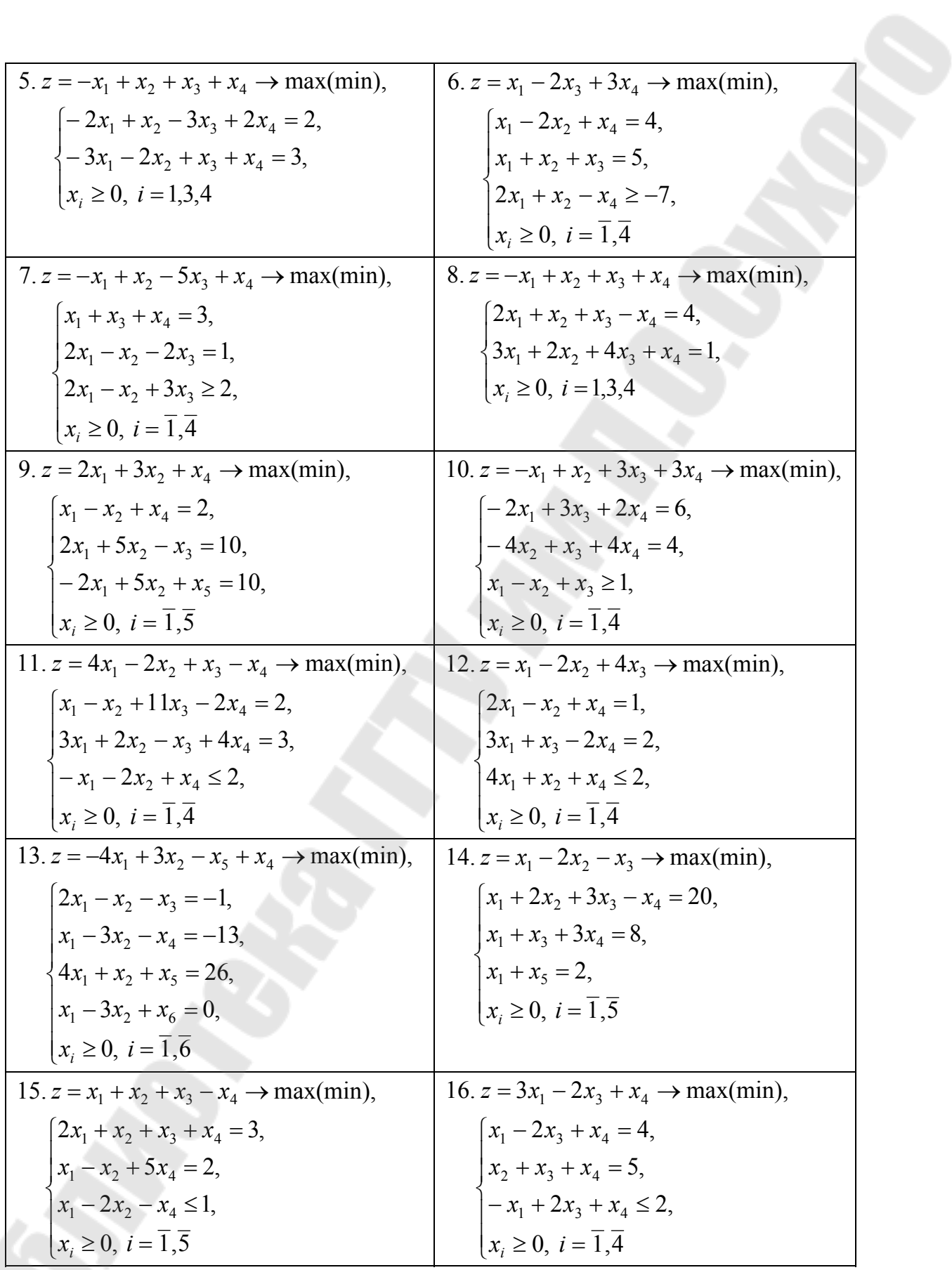

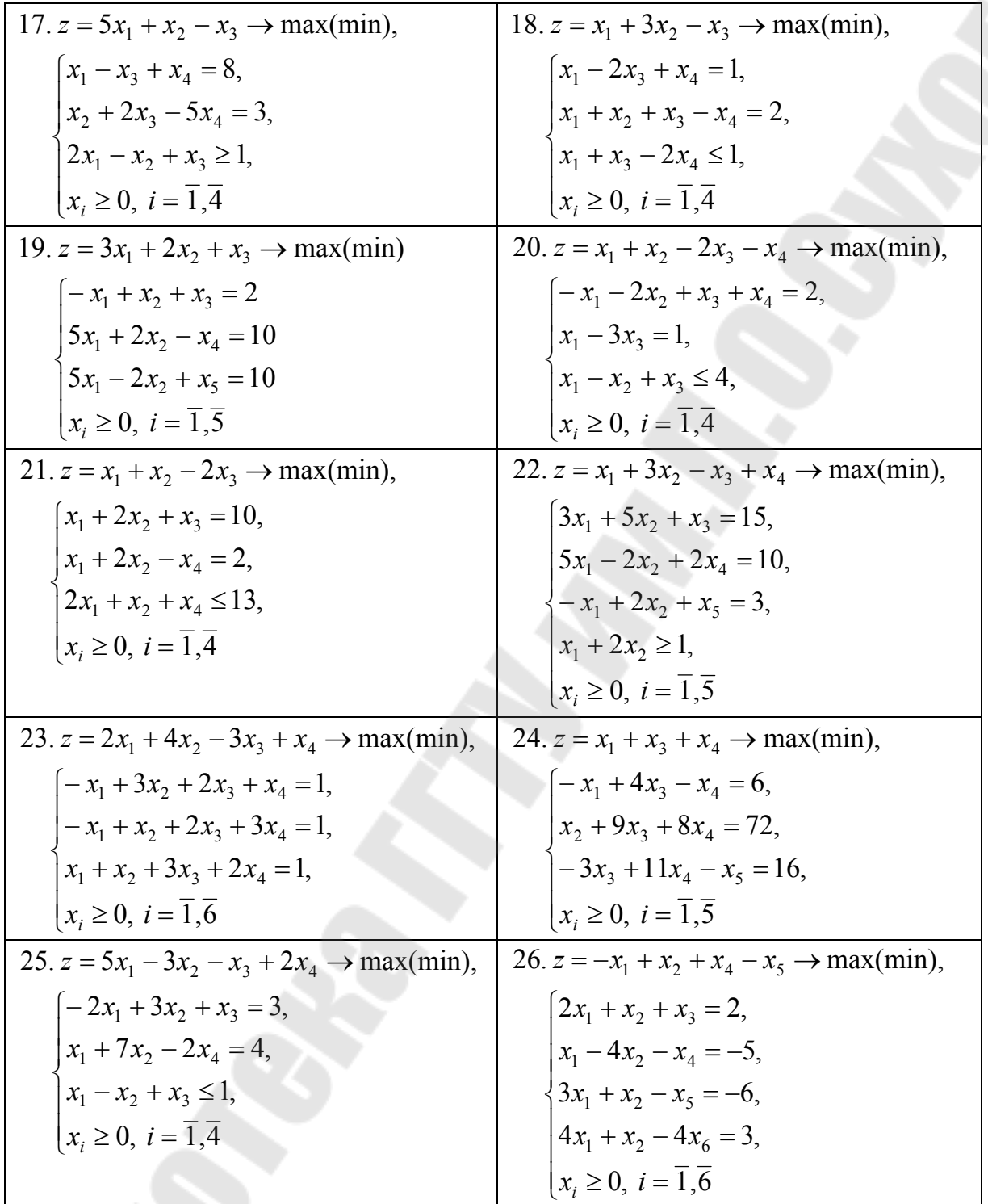

## **Контрольные вопросы**

- 1. Задачи линейного программирования.
- 2. Алгоритм решения ЗЛП графическим методом.
- 3. Постановка производственной задачи.

## Лабораторная работа № 2 СИМПЛЕКСНЫЙ МЕТОД РЕШЕНИЯ ЗАДАЧ ЛИНЕЙНОГО ПРОГРАММИРОВАНИЯ

Цель работы: изучить симплекс-метод решения задачи линейного программирования.

### Теоретические сведения

Рассмотрим ручной вариант симплекс-метода. Приведем алгоритм, не рассматривая подробно теорию симплекс-метода.

1. Общая задача линейного программирования приводится к каноническому виду, т. е. путем введения новых дополнительных неотрицательных переменных все неравенства, входящие в математическую модель, превращаются в равенства, а все переменные, на которые не наложены требования неотрицательности, представляются в виде разности новых неотрицательных переменных. Целевая функция при этом минимизируется.

2. Определяется ранг матрицы A системы уравнений  $\sum_{i=1}^{n+t} a_{ij}x_i = b_i$ ,  $i = 1, ..., m$ ; канонической задачи: пусть rank  $A = k$ . После этого базисные переменные выражаются через свободные. Как правило, базис образуют вновь введенные переменные, но это не обязательно. Допустим, базис образуют первые  $k$  переменных. Выразим их через свободные, записывая, как и при реализации алгоритма жордановых исключений, свободные переменные со знаком «-». Получим систему:

$$
\begin{cases}\nx_1 = b_{10} - b_{1,k+1}x_{k+1} - b_{1,k+2}x_{k+2} - \dots - b_{1,n+t}x_{n+t}, \\
x_2 = b_{20} - b_{2,k+1}x_{k+1} - b_{2,k+2}x_{k+2} - \dots - b_{2,n+t}x_{n+t}, \\
\dots \\
x_k = b_{k0} - b_{k,k+1}x_{k+1} - b_{k,k+2}x_{k+2} - \dots - b_{k,n+t}x_{n+t}.\n\end{cases}
$$

3. Подставим выражения для базисных переменных в целевую функцию. После этого в ней будут только свободные переменные с некоторыми коэффициентами перед ними. В целевой функции также запишем свободные переменные со знаком «-»:

$$
\overline{L}(X) = \overline{c_0} + \overline{c_{k+1}}(-x_{k+1}) + \overline{c_{k+2}}(-x_{k+2}) + \dots + \overline{c_{n+t}}(-x_{n+t}).
$$

Для полученной системы и целевой функции составляется таблица для жордановых исключений, так называемая симплекс-таблица:

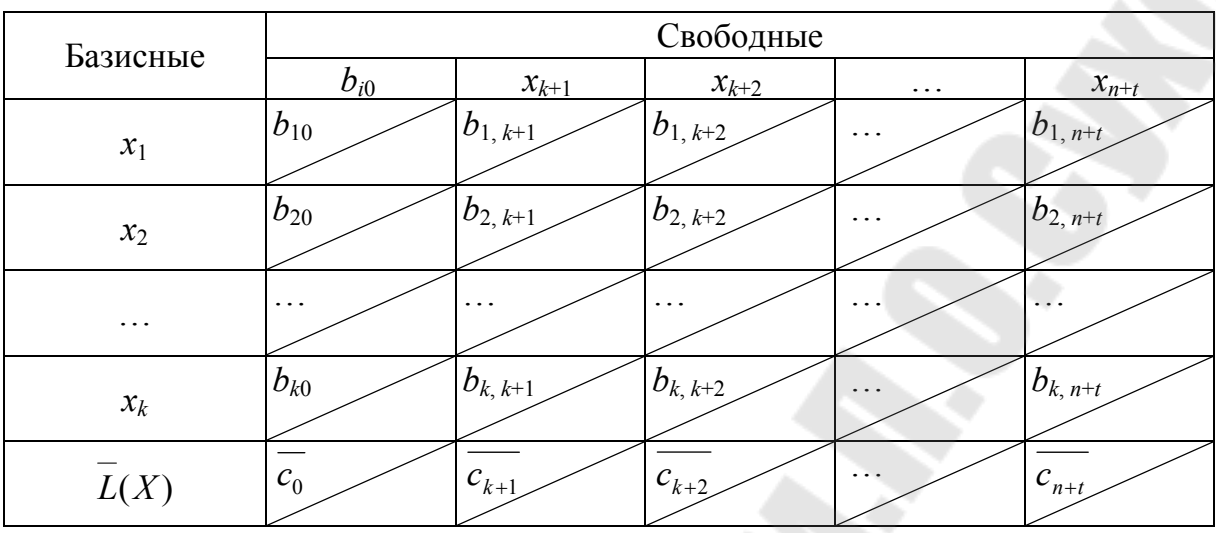

Выясняется, имеются ли в последней строке таблицы положительные элементы, кроме  $\overline{c_0}$ . Пусть, например, коэффициент  $\overline{c_{k+1}} > 0$ . Значит, увеличивая переменную  $x_{k+1}$ , мы уменьшаем слагаемое  $\overline{c_{k+1}}(-x_{k+1})$ , а значит, и целевую функцию. Следовательно, опорный план, в котором переменная  $x_{k+1}$  имеет нулевое значение, поскольку является свободной, не оптимален. Но ненулевое значение переменная  $x_{k+1}$  может принять, если будет базисной. Значит, ее надо перевести в базисные. Столбец, содержащий положительный коэффициент в последней строке, может стать разрешающим столбцом. Если столбцов с положительными элементами в последней строке несколько, то в качестве разрешающего столбца может быть выбран любой из них. Для уточнения номера разрешающего столбца надо перейти к п. 4. Если же в последней строке положительных элементов нет, то процесс вычисления завершен, и опорное решение, соответствующее последней таблице, будет оптимальным. Выписываем значение целевой функции, даем интерпретацию полученных результатов. Конец.

Пусть столбец, который может стать разрешающим, имеет номер ј, т. е.  $\overline{c_j} > 0$ . Это означает, как уже говорилось выше, что можно уменьшить значение целевой функции путем увеличения значения  $x_i$ , оставляя все другие свободные переменные без изменений, т. е. равными нулю. Имеем:

12

$$
\begin{cases} x_1 = b_{10} - b_{1j} x_j \ge 0, \\ x_2 = b_{20} - b_{2j} x_j \ge 0, \\ \dots \\ x_k = b_{k0} - b_{kj} x_j \ge 0. \end{cases}
$$

Ясно, что увеличивая  $x_i$ , надо следить за тем, чтобы  $x_1, x_2, ..., x_k$ оставались неотрицательными. Здесь возможны два случая:

а) Все коэффициенты  $b_{i,j}$  < 0,  $i = 1, ..., k$ . Тогда значение  $x_j$ можно увеличивать неограниченно, от этого произведение  $-b_{ii}x_i$  будет только расти, и все переменные  $x_1, x_2, ..., x_k$  будут неограниченно возрастать, т. е. требование их неотрицательности не будет нарушено. Целевая функция при этом  $\overline{L}(X) = \overline{c_0} + \overline{c_1}(-x_1)$ ,  $\overline{c_1} > 0$ , не будет ограничена снизу:  $\overline{L}(X) \rightarrow -\infty$ .

б) Среди  $b_{ii}$ ,  $i = 1, ..., k$  имеются положительные, и таких чисел может быть несколько. Пусть  $b_{rj} > 0$ ,  $r = 1$  или  $r = 2$ , или ..., или  $r = k$ . Ясно, чтобы выполнялось условие  $x_r = b_{r0} - b_{ri} x_i \ge 0$ , надо потребовать выполнения равносильного неравенства  $x_j \leq \frac{b_{r0}}{b_{ri}}$ , т. е. переменную  $x_j$ можно увеличивать, но только до величины  $\frac{b_{r0}}{b_{r}}$ . И такие неравенства должны выполняться для всех строк *j*-го столбца, в которых  $b_{ri} > 0$ . Следовательно, надо для таких строк определить величину

$$
K = \min \frac{b_{r0}}{b_{rj}}, \ 1 \le r \le k, \ b_{rj} > 0.
$$

Ясно, что  $x_i$  можно увеличивать, но не более чем до *K*. Значит,  $x_i$  надо менять местами с той базисной переменной, в которой строке указанный минимум достигается.

Итак, последовательность действий в п. 4 такова: просматривается столбец, соответствующий  $\overline{c_i} > 0$ , выясняется, имеются ли в нем положительные элементы; если ни в одном из таких столбцов положительных элементов нет, то оптимального решения не существует, так как целевая функция не ограничена снизу, конец; если найден

хотя бы один столбец, содержащий положительный элемент в последней и какой-нибудь еще строках, то этот столбец - разрешающий. Далее надо перейти к п. 5.

В разрешающем столбце ј находится строка с номером і, для которой достигается min $\frac{b_{r0}}{b_{ri}}$ ,  $1 \le r \le k$ ,  $b_{rj} > 0$ . Строка *i* – разрешающая

строка.

Меняются местами переменные  $x_i$  и  $x_i$ . Для этого в последней симплекс-таблице надо выполнить жордановы исключения по соответствующему алгоритму. Вернуться к п. 3.

Продемонстрируем на примерах применение рассмотренного алгоритма симплекс-метода.

Пример.

$$
\begin{cases}\n\frac{x_2}{45,5} + \frac{x_3}{29} \le 4,6, \\
\frac{x_1}{23,5} \le 4,5, \\
417,7x_1 + 221,9x_2 + 112,24x_3 \le 2485,7, \\
1192,5x_1 + 675x_2 + 270x_3 \le 9738,5, \\
x_1 \ge 0, x_2 \ge 0, x_3 \ge 0, \\
L(X) = 54,3x_1 + 50,2x_2 + 27,0x_3 \rightarrow \text{max.}\n\end{cases}
$$

#### Решение

Перейдем к КЗЛП (канонической ЗЛП), оставив для корректного выполнения алгоритма в дробях четыре знака после запятой:

$$
\begin{cases}\n0,0220x_2 + 0,0345x_3 + x_4 = 4,6, \\
0,0426x_1 + x_5 = 4,5, \\
417,7x_1 + 221,9x_2 + 112,24x_3 + x_6 = 2485,7, \\
1192,5x_1 + 675x_2 + 270x_3 + x_7 = 9738,5, \\
x_i \ge 0, \ i = 1, ..., 7, \\
\overline{L}(X) = -54,3x_1 - 50,2x_2 - 27,0x_3 \rightarrow \text{min.}\n\end{cases}
$$

Ясно, что базис в системе линейных уравнений образуют новые переменные  $x_4$ ,  $x_5$ ,  $x_6$ ,  $x_7$ . Не проводя подробные рассуждения, как в предыдущем примере, укажем только симлекс-таблицы, отражающие

решение. Все величины будем сохранять с четырьмя знаками после запятой. В первой таблице, в отличие от предыдущего примера, совмещены исходная и преобразованная по алгоритму жордановых исключений таблицы.

|               |                | $b_{i0}$         | $x_1$            | $x_2$            | $x_3$            |
|---------------|----------------|------------------|------------------|------------------|------------------|
|               |                | 4,6              | $\theta$         | 0,0220           | 0,0345           |
|               | $x_4$          | $-0,2486$        | $-0,0418$        | $-0,0001$        | $-0,0112$        |
|               |                | 4,5              | 0,0426           | $\theta$         | $\theta$         |
| $\rightarrow$ | $x_5$          | $\boldsymbol{0}$ | $\boldsymbol{0}$ | $\boldsymbol{0}$ | $\boldsymbol{0}$ |
|               |                | 2485,7           | 417,7            | 221,9            | 112,24           |
|               | $x_6$          | 11,2019          | 1,8824           | 0,0045           | 0,5058           |
|               |                | 9738,5           | 1192,5           | 675              | 270              |
|               | $x_7$          | $-7561,2508$     | $-1270,6016$     | $-3,0419$        | $-341,4229$      |
|               |                | $\boldsymbol{0}$ | 54,3             | 50,2             | 27,0             |
|               | $\overline{L}$ |                  |                  |                  |                  |
|               |                | $-562,2653$      | $-94,4837$       | $-0,2262$        | $-25,3887$       |
|               |                |                  |                  |                  |                  |

В последней строке таблицы нет положительных элементов, следовательно, последнее опорное решение (0; 0; 22,1469; 3,8350; 4,5; 0; 3759,0449) является оптимальным.

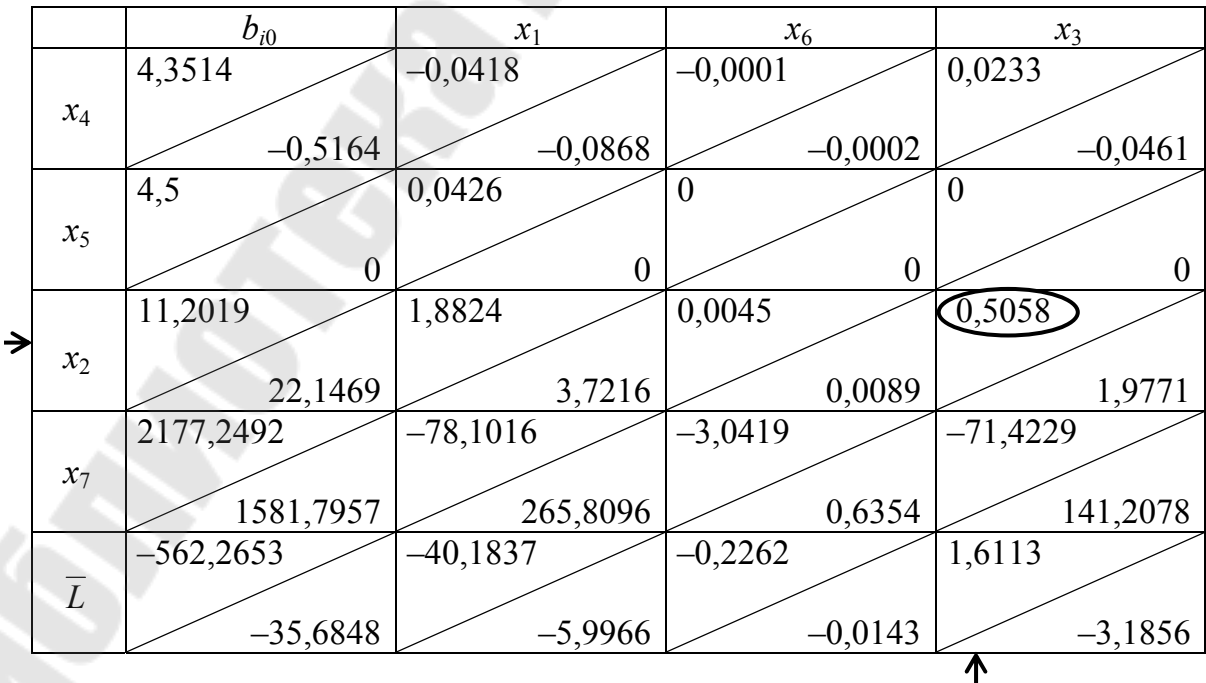

В итоге получаем:

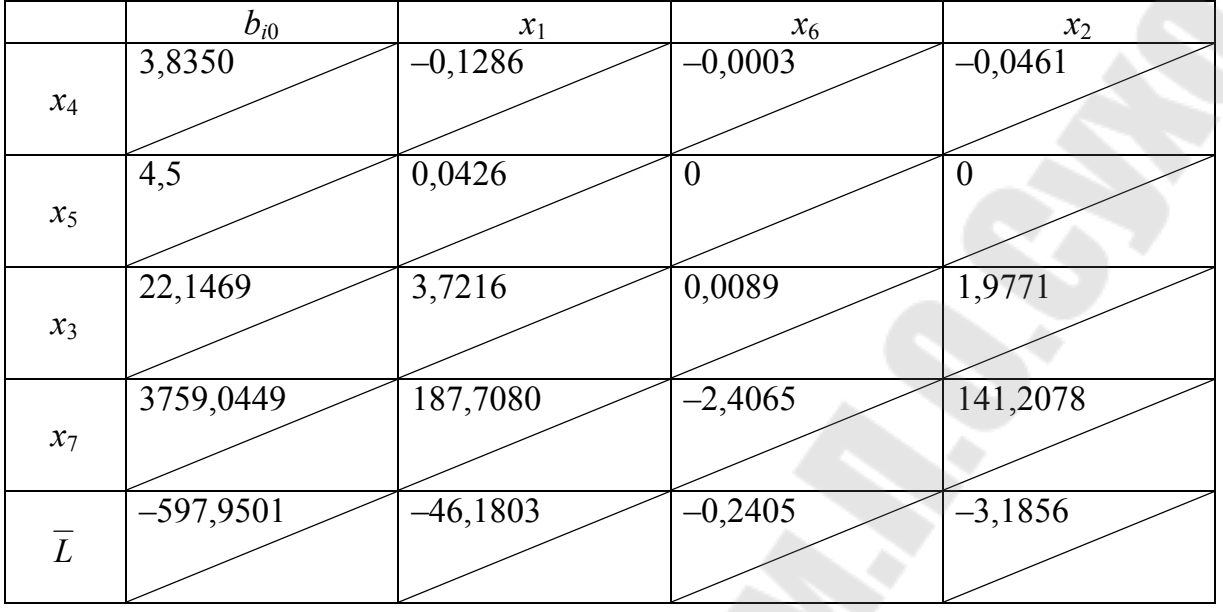

Дадим интерпретацию полученным результатам:

 $x_1^* = 0$ ,  $x_2^* = 0$ ,  $x_3^* = 22,1469$ ,  $x_4^* = 3,8350$ ,  $x_5^* = 4,5$ ,  $x_6^* = 0$ ,  $x_7^* = 3759,0449$ , max  $L(X) = -\min \overline{L}(X) = 597,9501$ .

## Варианты с заданиями

Задание. Симплексным методом решить следующие задачи (вручную).

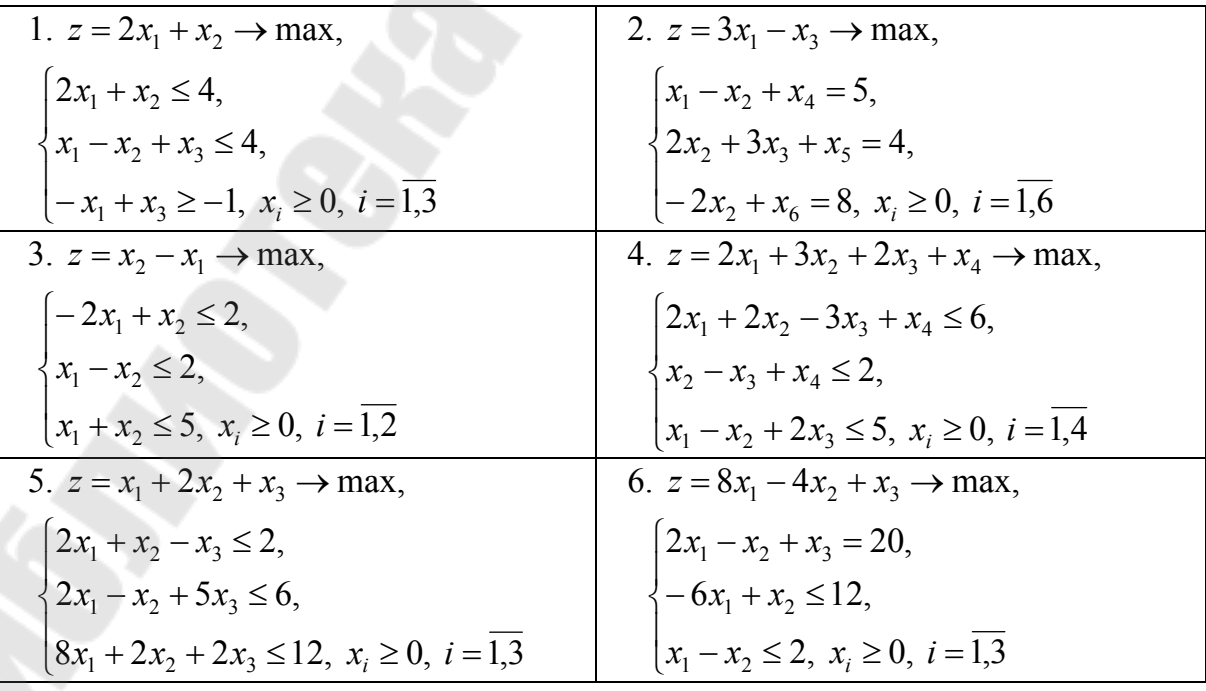

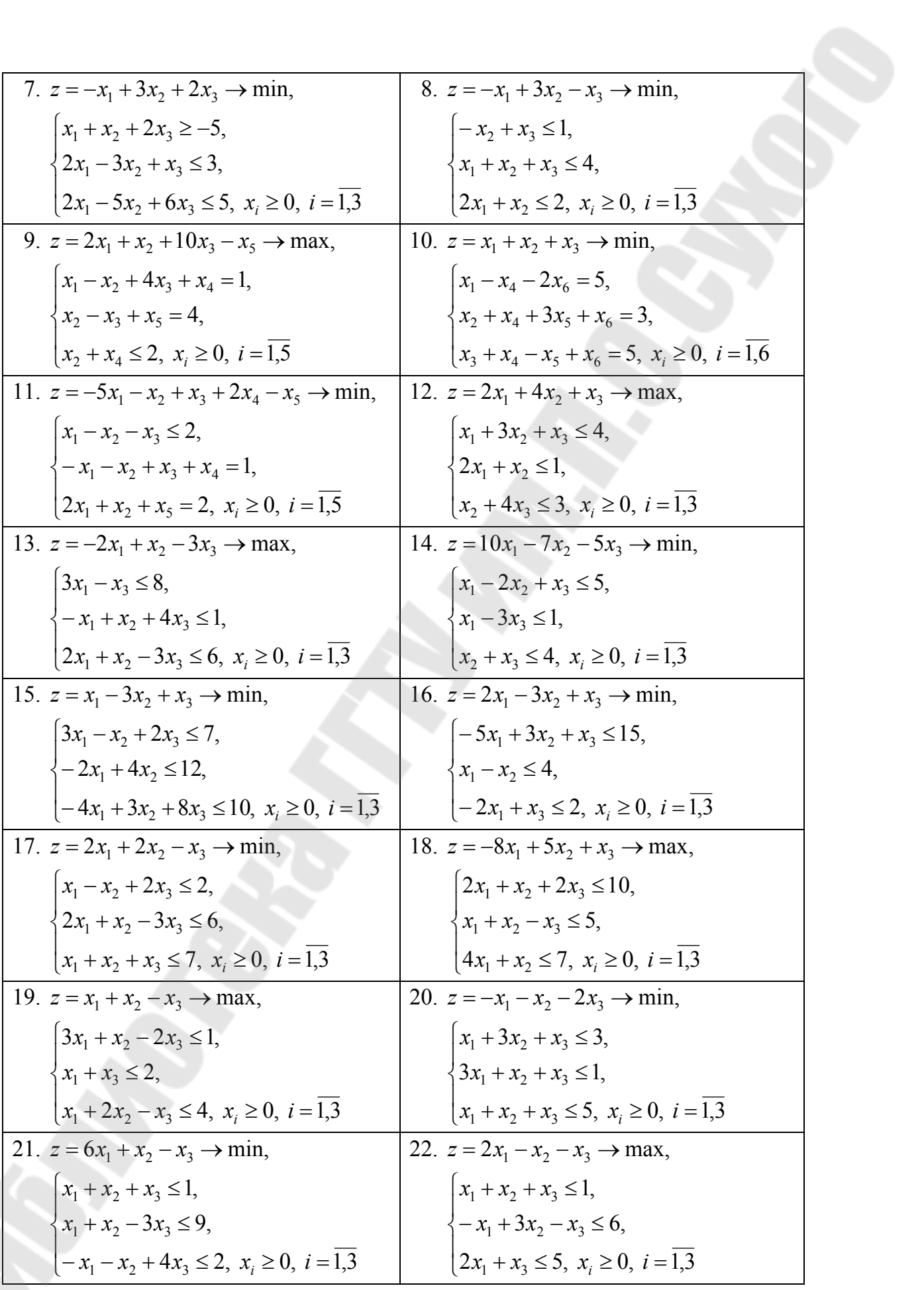

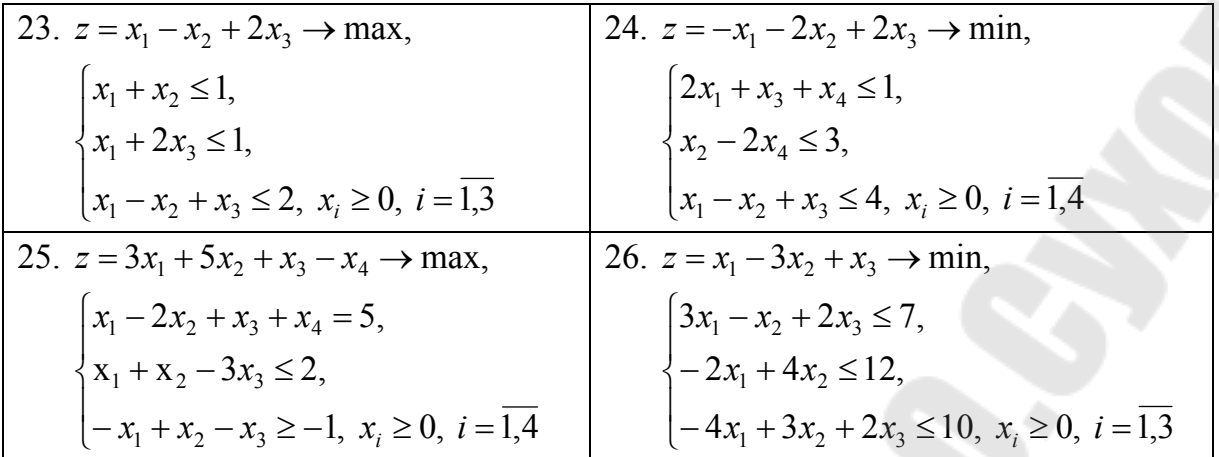

### Контрольные вопросы

1. Постановка задачи линейного программирования в канонической форме.

2. Определение базисного плана.

3. Критерий оптимальности в симплекс-методе.

4. Достаточное условие неразрешимости задачи линейного программирования.

5. Алгоритм симплекс-метода.

## Лабораторная работа № 3 ДВОЙСТВЕННЫЙ СИМПЛЕКСНЫЙ МЕТОД

Цель работы: изучить двойственный симплекс-метод решения задачи линейного программирования.

### Теоретические сведения

Для решения задачи линейного программирования (ЛП) двойственным симплекс-методом, кроме исходных данных  $c, b, A$ , на каждой итерации необходимо знать следующие параметры:

1) текущий базисный двойственный план у;

2) соответствующий двойственному базис плану  $\mathcal V$  $J_{\rm b} = \{j_1, j_2, ..., j_m\};$ 

3)  $m \times m$ -матрицу  $B = A_B^{-1}$ , обратную к базисной матрице  $A_{\rm K} = (A_i, j \in J_{\rm B}).$ 

Опишем общую итерацию двойственного симплекс-метода по шагам.

Шаг 1. Найдем базисные компоненты псевдоплана  $\aleph$ , соответствующего базису  $J_{\overline{B}}$ :  $\aleph_{\overline{B}} = (\aleph_{i}, j \in J_{\overline{B}}) = Bb$ .

Шаг 2. Если выполняются неравенства  $\aleph_i \geq 0$ ,  $j \in J_B$ , то STOP: вектор  $\aleph = (\aleph_{\rm B}, \aleph_{\rm H} = 0)$  является оптимальным планом задачи. В противном случае перейдем к шагу 3.

Шаг 3. Среди базисных индексов  $J_5 = \{j_1, j_2, ..., j_m\}$  выберем индекс  $j_s$ , для которого  $\aleph_{j_s}$  < 0. Подставим *m*-вектор  $\Delta y$  и числа  $\mu$  ,  $j\in J_{\rm H} = J/J_{\rm B}$  по правилам

$$
\Delta y' = e'_s B, \quad \mu_j = \Delta y' A_j, \quad j \in J_H.
$$

Если  $\mu_i \geq 0$ ,  $j \in J_H$ , то STOP: ограничения исходной задачи несовместны, а целевая функция двойственной задачи ЛП не ограничена снизу на множестве ее планов. В противном случае перейдем к шагу 4.

Шаг 4. Найдем минимум

$$
\sigma_0 = \min_{j \in J_{\text{H}, \, \mu_j} < 0} (c_j - A'_j y) / \mu_j
$$

и выберем в качестве индекса  $j_0$  любой элемент из множества  ${j \in J_H : \mu_j < 0, (c_j - A'_j y) / \mu_j = \sigma_0}.$ 

Шаг 5. Построим новый базисный двойственный план у и соответствующий ему базис  $\bar{J}_6$  по правилам

$$
\bar{y} = y + \sigma_0 \Delta y, \quad \bar{J}_B = (J_B \setminus j_s) \cup j_0 = \{j_1, ..., j_{s-1}, j_0, j_{s+1}, ..., j_m\}.
$$

Шаг 6. Вычислим матрицу  $\overline{B}$ , обратную к новой базисной матрице  $\overline{A}_{\overline{b}} = (A_i, j \in \overline{J}_{\overline{b}})$ , по правилам, описанным на шаге 6 итерации прямого симплекс-метода.

Переходим к следующей итерации, исходя из новых значений для базисного двойственного плана  $\bar{y}$ , базиса  $\bar{J}_B$  и матрицы  $\bar{B}$ .

#### Замечания

1. На шаге 3 выбор индекса  $j_s \in J_B$  и на шаге 4 выбор индекса  $j_0 \in J_H$  могут оказаться неоднозначными. Как и в прямом симплексметоде, это может привести к зацикливанию алгоритма. Для предотвращения зацикливания рекомендуется использовать дополнительные правила. Например, правило Блэнда для двойственного симплексметода сводится к следующему:

- на шаге 3 индекс  $j_s$  однозначно определяется условием

$$
j_s = \min j_i, i \in \{k \in \{1, 2, ..., m\} : \aleph_{j_k} < 0\};
$$

- на шаге 4 индекс  $j_0$  однозначно определяется соотношением

$$
j_0 = \min j, j \in \{j \in J_H : \mu_j < 0, (c_j - A'_j y)/\mu_j = \sigma_0\}.
$$

2. Легко проверить, что если базисный двойственный план  $\{y, J_{\overline{B}}\}$ является невырожденным, то для нового базисного плана  $\{\overline{y}, \overline{J}_B\}$ справедливо неравенство  $b'$ y <br/>  $b'$ у. (В общем случае верно неравенство  $b' \overline{y} \leq b' y$ .

3. Проблема построения начального базисного двойственного плана  $\{y, J_{\rm B}\}\$ является нетривиальной. Для ее решения можно разработать двухфазный двойственный симплекс-метод.

#### Варианты с заданиями

Задание. Двойственным симплексным методом решить следующие задачи (написать программу). Для проверки можно использовать онлайн-калькулятор.

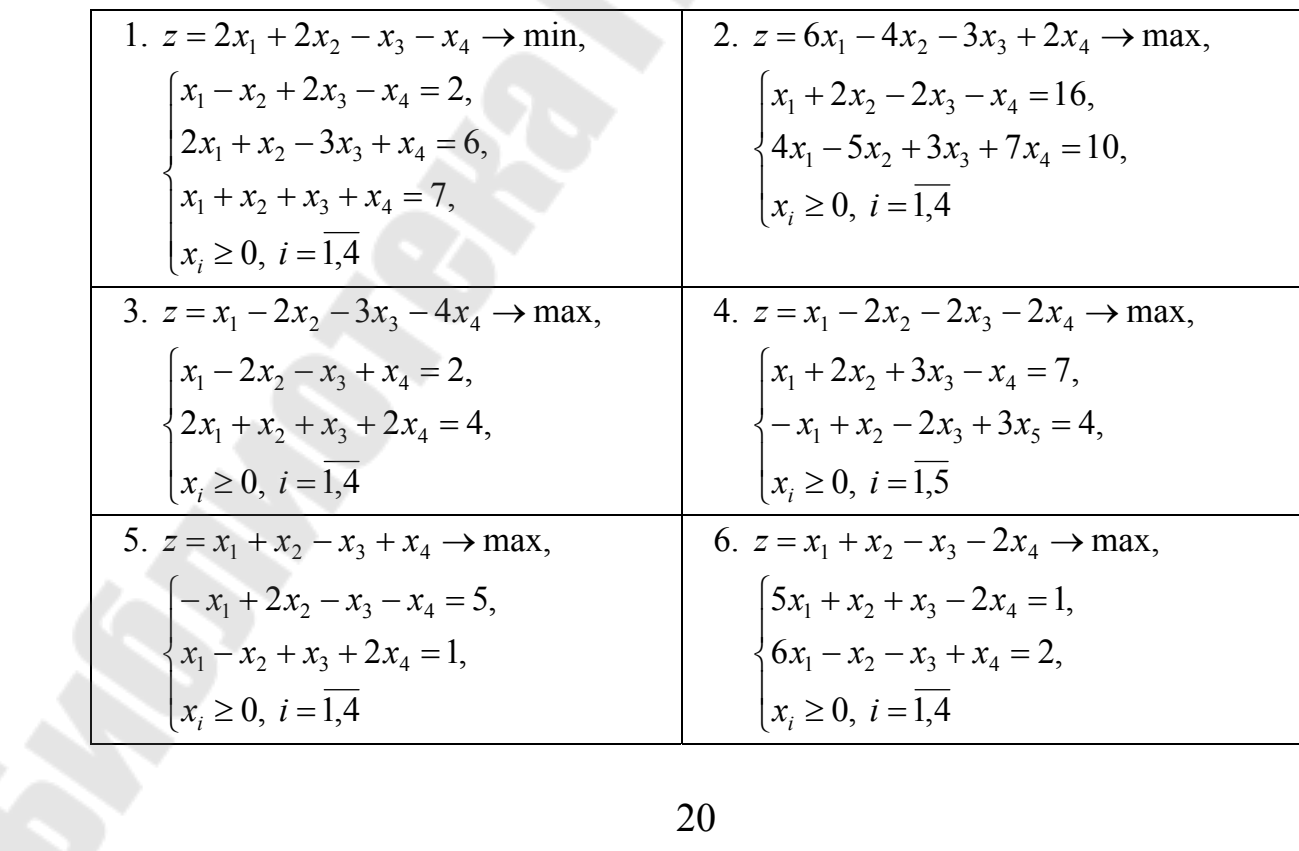

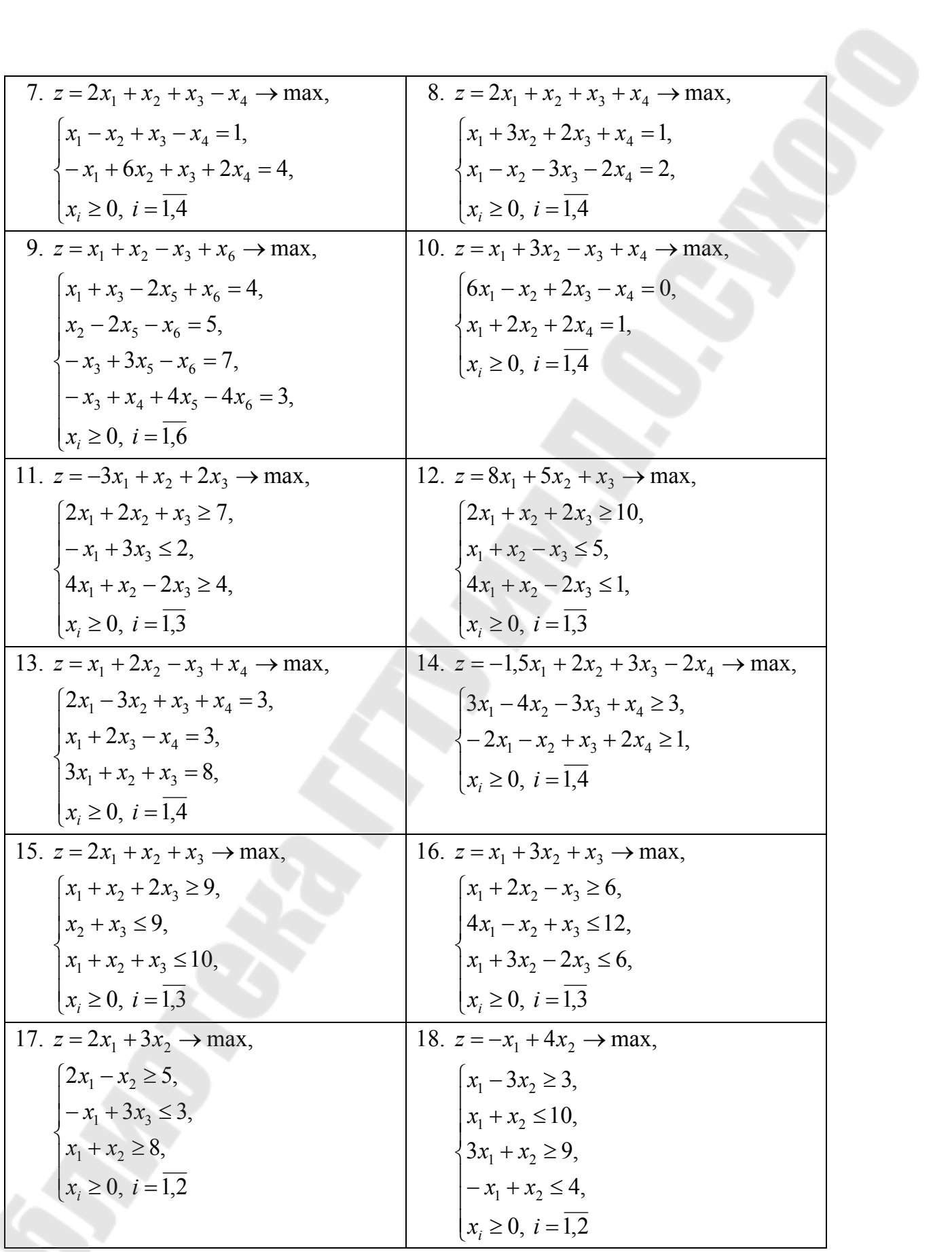

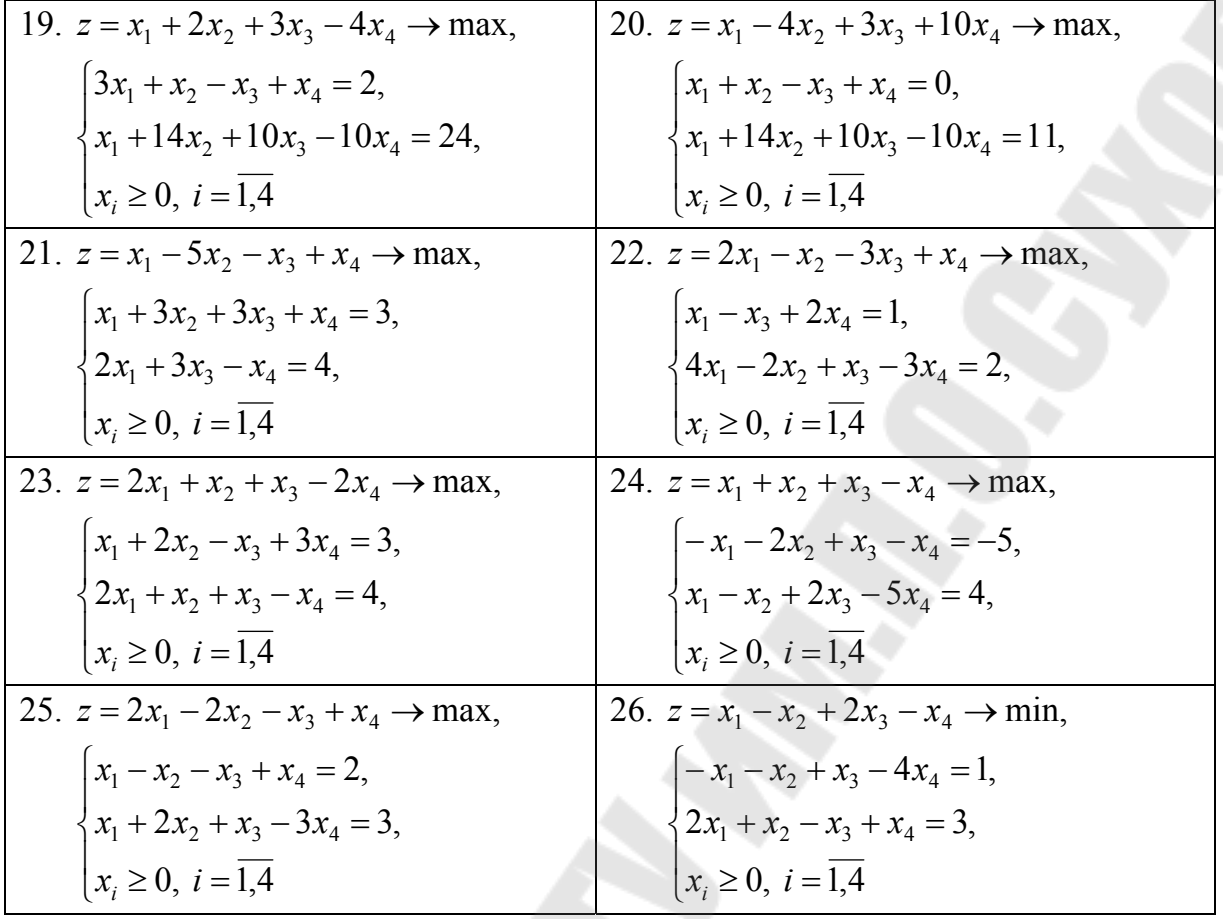

## **Контрольные вопросы**

1. Первая фаза двойственного симплекс-метода.

2. Вторая фаза двойственного симплекс-метода.

## *Лабораторная работа № 4*  **МАТРИЧНАЯ ТРАНСПОРТНАЯ ЗАДАЧА**

**Цель работы:** изучить метод потенциалов на примере транспортной задачи.

## **Теоретические сведения**

Однородный груз сосредоточен у *m* поставщиков в объемах  $a_1, a_2, ..., a_m$ . Данный груз необходимо доставить *n* потребителям в объемах  $b_1, b_2, ..., b_n$ . Известны  $c_{ij}$ ,  $i = 1, 2, ..., m, j = 1, 2, ..., n$ стоимости перевозки единицы груза от каждого *i*-го поставщика каждому *j*-му потребителю. Требуется составить такой план перевозок, при котором запасы всех потребителей полностью удовлетворены и суммарные затраты на перевозку всех грузов минимальны.

Исходные данные транспортной задачи обычно записываются в таблице ниже.

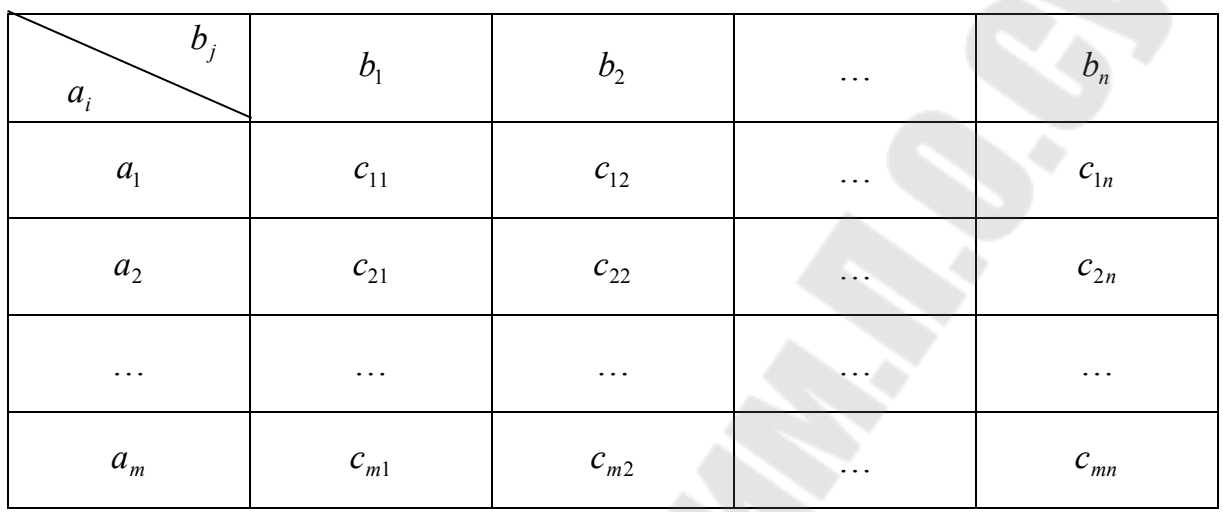

Исходные данные задачи могут быть представлены также в виде вектора запасов поставщиков  $A = (a_1, a_2, ..., a_m)$ , вектора запросов потребителей  $B = (b_1, b_2, ..., b_n)$  и матрицы стоимостей

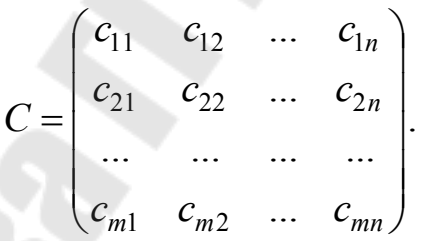

В транспортных задачах под поставщиками и потребителями понимаются различные промышленные и сельскохозяйственные предприятия, заводы, фабрики, склады, магазины и т. д. Однородными считаются грузы, которые могут быть перевезены одним видом транспорта. Под стоимостью перевозок понимаются тарифы, расстояния, время, расход топлива и т. п.

В транспортной задаче предполагается, что суммарные запасы поставщиков равны суммарным запросам потребителей, т. е.  $\sum_{i=1}^{m} a_i = \sum_{i=1}^{n} b_i$ .

Такая задача называется задачей с правильным балансом, а ее модель - закрытой. Если же это равенство не выполняется, то задача называется задачей с неправильным балансом, а ее модель - открытой.

#### Метод потенциалов

Широко распространенным методом решения транспортных задач является метод потенциалов. Этот метод позволяет упростить наиболее трудоемкую часть вычислений - нахождение оценок свободных клеток.

Признак оптимальности опорного решения. Если допустимое решение  $X = (x_{ij})$ ,  $i = 1, 2, ..., m$ ,  $j = 1, 2, ..., n$  транспортной задачи является оптимальным, то существуют потенциалы (числа) поставщиков  $u_i$ ,  $i = 1, 2, ..., m$  и потребителей  $v_j$ ,  $j = 1, 2, ..., n$ , удовлетворяющие следующим условиям:

$$
u_i + v_j = c_{ij} \text{ при } x_{ij} > 0,
$$
  

$$
u_i + v_j = c_{ij} \text{ при } x_{ij} = 0.
$$

#### Алгоритм решения транспортной задачи методом потенциалов

Порядок решения транспортной задачи методом потенциалов следующий.

1. Проверяют выполнение необходимого и достаточного условия разрешимости задачи. Если задача имеет неправильный баланс, то вводят фиктивного поставщика или потребителя с недостающими запасами или запросами и нулевыми стоимостями перевозок.

2. Строят начальное опорное решение (методом минимальной стоимости или каким-либо другим методом) и проверяют правильность его построения, для чего подсчитывают количество занятых клеток (их должно быть  $m + n - 1$ ) и убеждаются в линейной независимости векторов-условий (методом вычеркивания).

3. Строят систему потенциалов, соответствующих опорному решению. Для этого решают систему уравнений  $u_i + v_j = c_{ii}$  при  $x_{ii} > 0$ . Для того чтобы найти частное решение системы, одному из потенциалов (обычно тому, которому соответствует большее число занятых клеток) задают произвольно некоторое значение (чаще нуль). Остальные потенциалы однозначно определяются по формулам  $u_i = c_{ij} - v_j$  при  $x_{ij} > 0$ , если известен потенциал  $v_j$ , и  $v_j = c_{ij} - u_i$  при  $x_{ii} > 0$ , если известен потенциал  $u_i$ .

4. Проверяют, выполняется ли условие оптимальности для свободных клеток таблицы. Для этого вычисляют оценки для всех свободных клеток по формулам  $\Delta_{lk} = u_i + v_j - c_{li}$  и те оценки, которые

24

больше нуля, записывают в левые нижние углы клеток. Если для всех свободных клеток  $\Delta_{ij} \leq 0$ , то вычисляют значение целевой функции, и решение задачи заканчивается, так как полученное решение является оптимальным. Если же имеется хотя бы одна клетка с положительной оценкой, то опорное решение не является оптимальным.

5. Переходят к новому опорному решению, на котором значение целевой функции будет меньше. Для этого находят клетку таблицы задачи, которой соответствует наибольшая положительная оценка  $\max {\{\Delta_{ij}\}} = \Delta_{lk}$ . Строят цикл, включающий в свой состав данную клетку и часть клеток, занятых опорным решением. В клетках цикла расставляют поочередно знаки «+» и «-», начиная с «+» в клетке с наибольшей положительной оценкой. Осуществляют сдвиг (перераспределение груза) по циклу на величину  $\theta = \min\{x_{ij}\}\$ . Клетка со знаком «-», в которой достигается  $\min\{x_{ij}\}\$ , остается пустой. Если минимум достигается в нескольких клетках, то одна из них остается пустой, а в остальных проставляют базисные нули, чтобы число занятых клеток оставалось равным  $m + n - 1$ . Далее возвращаемся к п. 3 алгоритма.

### Варианты с заданиями

Задание. Решить транспортную задачу методом потенциалов (начальный базисный план перевозок построить с помощью метода минимального элемента, написать программу). Для проверки можно использовать онлайн-калькулятор.

20 U S

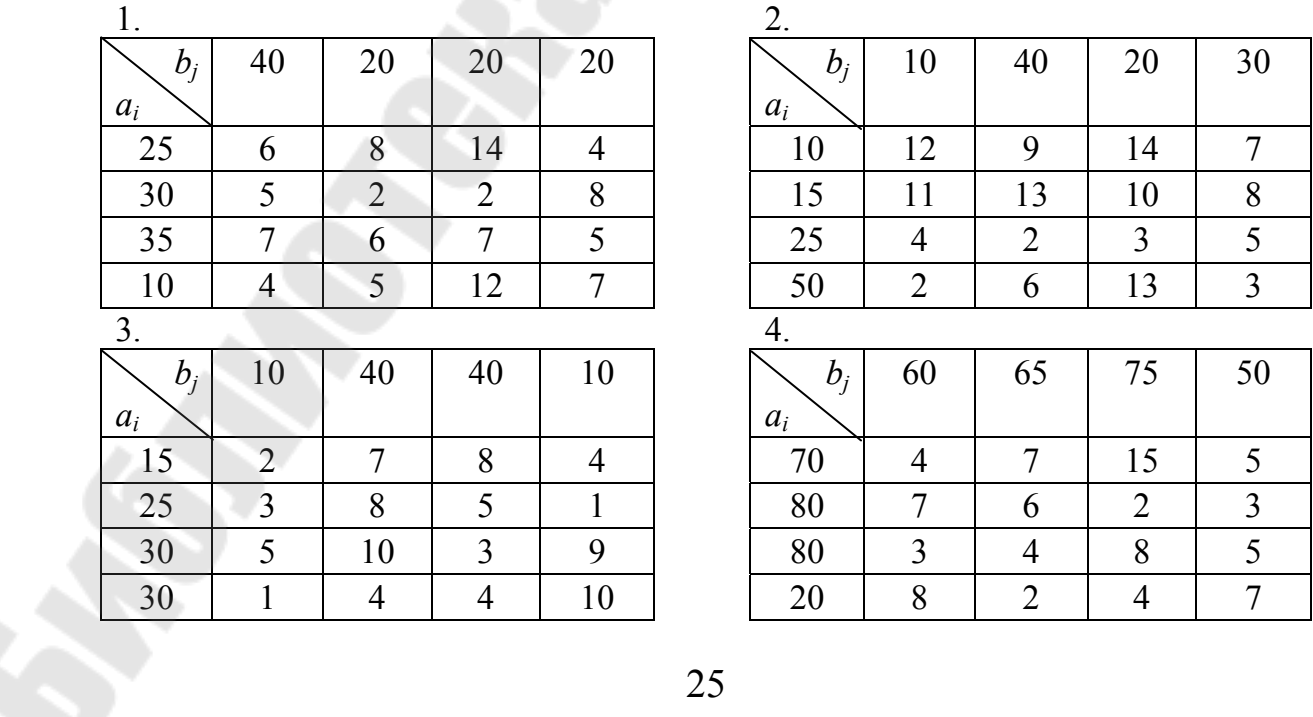

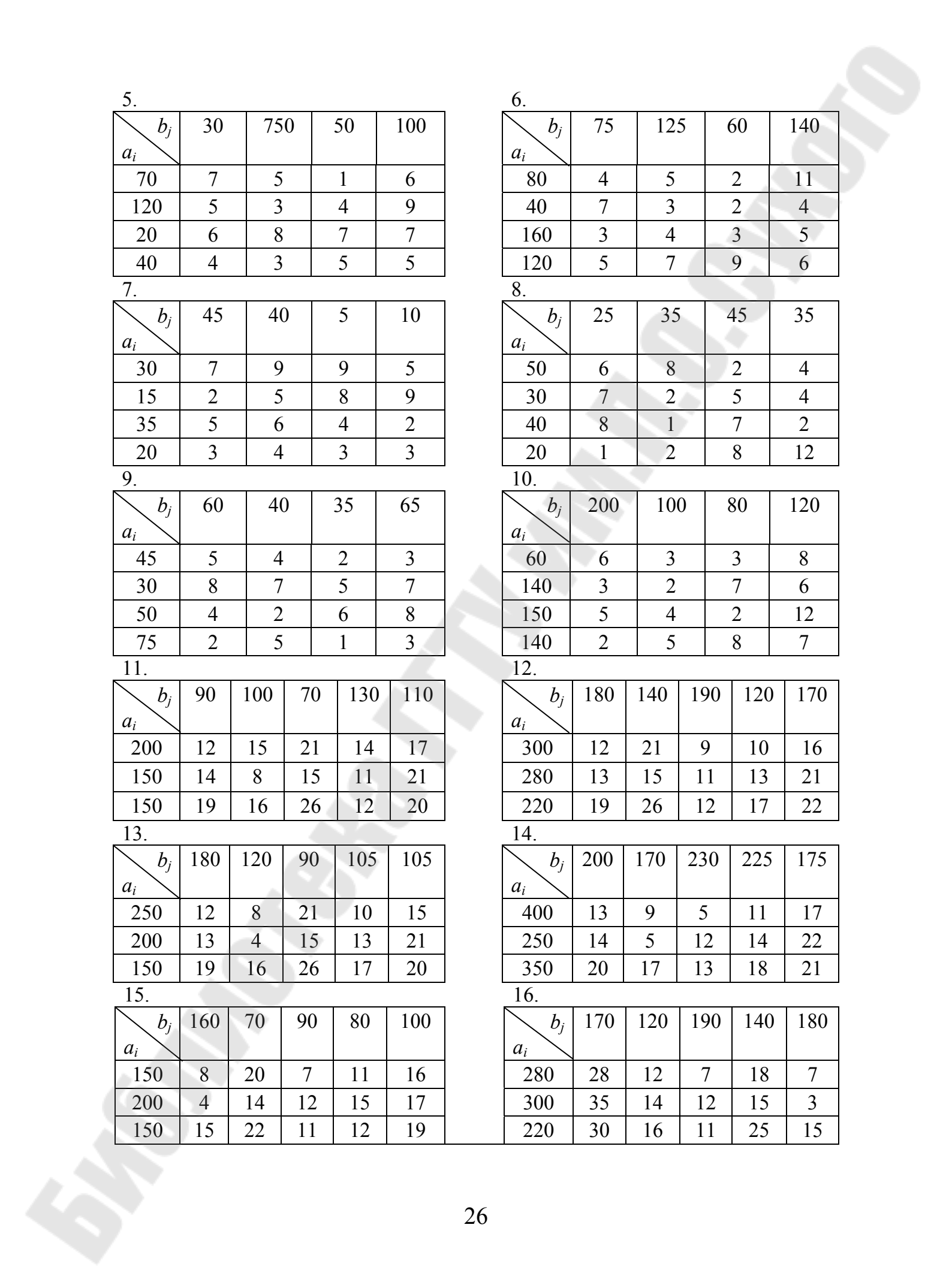

26

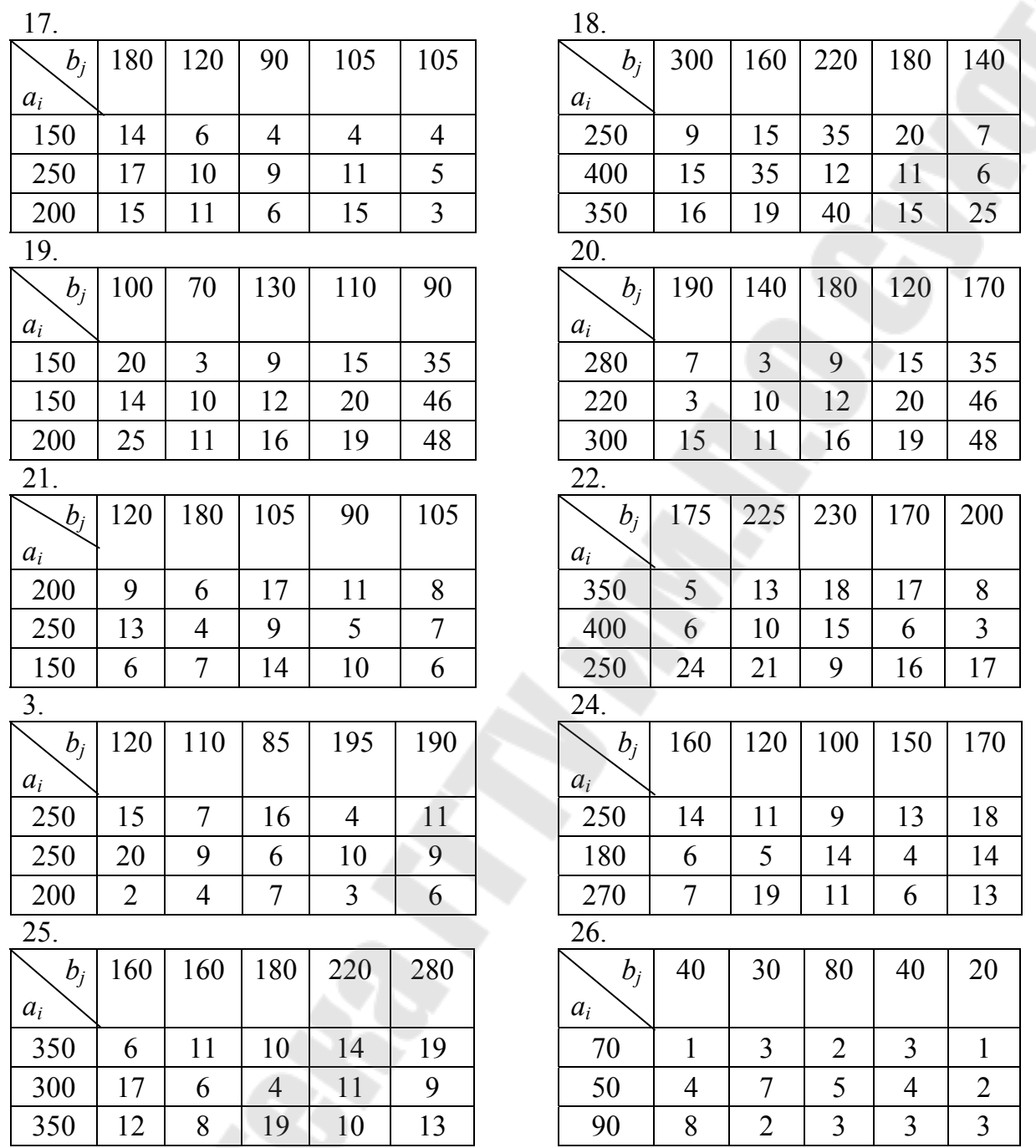

## **Контрольные вопросы**

- 1. Транспортная задача.
- 2. Метод северо-западного угла.
- 3. Метод минимальной стоимости.
- 4. Метод потенциалов.

S

## Лабораторная работа № 5 РЕШЕНИЕ ЗАДАЧИ БЕЗУСЛОВНОЙ **МИНИМИЗАЦИИ**

Цель работы: изучить методы решения задачи безусловной оптимизации.

### Теоретические сведения

Пусть дана задача на безусловный минимум  $f(x) \rightarrow min, x \in R^n$ и известно начальное приближение  $x^1$ . Требуется построить приближенное (улучшить план  $x^1$ ) или точное решение задачи. Последовательные приближения строим по формуле  $x^{k+1} = x^k + \theta_k \ell^k$ ,  $k = 1, 2, ...,$ где  $\ell^k$  – направление, а  $\theta_k$  – шаг на *k*-й итерации.

Метод наискорейшего спуска (МНС). Применим в случае  $f(x) \in C^{(1)}$ . В этом методе в качестве  $\ell^k$  выбирают направление антиградиента  $\ell^k = -\frac{\partial f(x^k)}{\partial x^k}$ ,  $k = 1, 2, ..., a$  шаг  $\theta_k$  на итерации находят задачи одномерной решение оптимизации как  $\varphi(\theta) = f\left(x^k - \theta \frac{\partial f(x^k)}{\partial x}\right) \to \min, \ \theta \ge 0, \ k = 1, \dots 2, \dots$ 

Метод Ньютона (МН) в основном применяется при усло $f(x) \in C^2$ ,  $\frac{\partial^2 f(x)}{\partial x^2} > 0$ . B методе полагают  $\theta_k = 1$ , вии  $\ell^k = -\left(\frac{\partial^2 f(x^k)}{\partial x^2}\right)^{-1} \frac{\partial f(x^k)}{\partial x}, \ k = 1, 2, \dots$ 

**Анализ решения.** Если на *k*-й итерации для плана  $x^* = x^k$  выполняется условие  $\frac{\partial f(x^*)}{\partial x} = 0$ , то дальнейшее улучшение планов по МНС и МН невозможно. План удовлетворяет необходимому условию оптимальности 1-го порядка, и, следовательно, может существовать решение. Он может быть подвергнут исследованию на оптимальность с помощью известных для задачи более сильных (необходимых и достаточных) условий оптимальности.

Например, если  $f(x) \in C^{(2)}$ , то условие  $\frac{\partial^2 f(x^*)}{\partial x^2} \ge 0$  является

необходимым, а условие  $\frac{\partial^2 f(x^*)}{\partial x} > 0$  достаточным для локальной оптимальности плана  $x^*$ . Если  $f(x), x \in R^n$  выпуклая функция, то условие является критерием оптимальности плана  $x^*$ .

### Варианты с заданиями

Задание. Улучшить начальный план  $x^1$  методом наискорейшего спуска (2-й итерации), а затем применить метод Ньютона к задаче (требуется написать программу на любом языке программирования):

$$
f(x) \rightarrow min, x \in R^n
$$

сравнить полученный план по целевой функции согласно варианту.

1. 
$$
f(x) = 9x_1^2 + 16x_2^2 - 90x_1 - 128x_2 \rightarrow min, x^1 = (0,0).
$$
  
\n2.  $f(x) = x_1^2 + 2x_2^2 - 4x_1 + 2x_2 \rightarrow min, x^1 = (1,0).$   
\n3.  $f(x) = x_2^2 + 2x_1^2 - 12x_1 \rightarrow min, x^1 = (5,3).$   
\n4.  $f(x) = 6x_1 + 32x_2 - 2x_1^2 - 4x_2^2 \rightarrow max, x^1 = (0,0).$   
\n5.  $f(x) = 16x_1 + 32x_2 - x_1^2 - 3x_2^2 \rightarrow max, x^1 = (7,4).$   
\n6.  $f(x) = 4(x_1 - 5)^2 + (x_2 - 6)^2 \rightarrow min, x^1 = (8,9).$   
\n7.  $f(x) = 5(x_1 - 2)^2 + 3(x_2 - 1)^2 \rightarrow min, x^1 = (4,5).$   
\n8.  $f(x) = -10(x_1 - 2)^2 - 2(x_2 - 3)^2 \rightarrow max, x^1 = (6,4).$   
\n9.  $f(x) = (x_1 + 10x_2)^2 + 5(x_1 - x_2) \rightarrow max, x^1 = (3,-1).$   
\n10.  $f(x) = 20x_1 + 16x_2 - 2x_1^2 - x_2^2 \rightarrow max, x^1 = (2,3).$   
\n11.  $f(x) = -2x_1^2 - 4x_2^2 + 5x_1 - 3x_2 \rightarrow max, x^1 = (5,2).$   
\n12.  $f(x) = 32x_1 + 24x_2 - 2x_1^2 - 4x_2^2 \rightarrow max, x^1 = (3,10).$   
\n13.  $f(x) = x_1 + x_2 - 8x_1^2 - 4x_2^2 \rightarrow max, x^1 = (2,7).$   
\n14.  $f(x) = x_1^2 + 2x_2^2 - x_2 \rightarrow min, x^1 = (2,2).$   
\n15.  $f(x) = -20x_1^2 - 18x_2^2 - x_1 + 5x_2 \rightarrow max, x^1 = (2,3).$   
\n

17. 
$$
f(x) = 2x_1^2 + x_2^2 - 30x_1 + 6x_2 \rightarrow \min, x^1 = (2, 6).
$$
  
\n18.  $f(x) = x_1^2 + 2x_2^2 + x_3^2 \rightarrow \min, x^1 = (4, 2, 1).$   
\n19.  $f(x) = 3x_1 - 0, 2x_1^2 + x_2 - 0, 5x_2^2 \rightarrow \max, x^1 = (1, 2).$   
\n20.  $f(x) = 2x_1 - 0, 1x_1^2 + 3x_2 - 3x_2^2 \rightarrow \max, x^1 = (3, 1).$   
\n21.  $f(x) = 3x_1 - (x_1 - 2)^2 - (2x_2 + 1)^2 \rightarrow \max, x^1 = (5, 4).$   
\n22.  $f(x) = 9x_1^2 + 4x_2^2 - (x_1 - 3)^2 - (x_2 + 0, 1)^2 \rightarrow \min, x^1 = (0, 5).$   
\n23.  $f(x) = -6x_1 + 4x_2^2 + x_1^2 - 18 \rightarrow \min, x^1 = (3, 2).$   
\n24.  $f(x) = (x_1 - 3)^2 + 2(x_2 - 11)^2 \rightarrow \min, x^1 = (7, 0).$   
\n25.  $f(x) = 10 - 2x_1 + x_2 - x_1^2 - 3x_2^2 - x_3^2 \rightarrow \max, x^1 = (0, 1, 2).$   
\n26.  $f(x) = (9x_1 - 10)^2 + (0, 1x_2 + 10)^2 \rightarrow \min, x^1 = (0, 5).$ 

## **Контрольные вопросы**

- 1. Метод наименьшего спуска.
- 2. Метод Ньютона.

## *Лабораторная работа № 6*  **РЕШЕНИЕ ЗАДАЧИ О РЮКЗАКЕ МЕТОДОМ ВЕТВЕЙ И ГРАНИЦ**

**Цель работы**: изучить метод ветвей и границ.

## **Теоретические сведения**

*Постановка задачи.* Имеется *n* неделимых предметов:  $I = \{i = 1, n\}$ . Заданы:  $p_i$  – вес,  $c_i$  – ценность *i*-го предмета. 1≤ *i* ≤ *n*. Требуется уложить в рюкзак некоторую совокупность предметов с общей стоимостью не менее числа *c* и минимального веса.  $M$ атематическая модель задачи. Введем переменные  $x_i$ ,  $i = 1, n$ :

> $\overline{\mathcal{L}}$ ┤  $\left\lceil$ 0, в противном случае. *I*, если предмет укладывается в рюкзак;

> > 30

Имеем оптимизационную задачу:

$$
f(x) = \sum_{i=1}^{n} p_i x_i \to \min, \ x \in X,
$$
  

$$
X = \{x : \sum_{i=1}^{n} c_i x_i \ge c, \ x_i = 0 \vee 1, \ i = \overline{1, n}\}.
$$
 (1)

Схема решения. 0-итерация. Находим оценку  $\xi_0 = \xi(x)$ . Для этого решаем залачу:

$$
f(x) \to \min, \ x \in X,\tag{2}
$$

 $\Gamma \text{Re } X = \{x : \sum_{i=1}^{n} c_i x_i \geq c, i \leq x_i \leq 1, i = 1, n\}.$ 

Она представляет из себя непрерывную задачу линейного программирования. Пусть  $x^*$  решение задачи (2). Положим  $\xi_0 = f(x^*)$ . Если  $x^*$  есть план задачи (1), то  $x^*$  и ее решение. В противном случае разбиваем множество  $X$  на два подмножества, укладывая или не укладывая один из предметов (например, первый):

$$
X_{11} = \{x : x_1 = 0, x \in X\}, \quad X_{12} = \{x : x_1 = 1, x \in X\}.
$$

Список множества для первой итерации  $S_1 = \{X_{11}, X_{12}\}.$ 

итерации  $r_0 = \infty$ . *k*-итерация. Рекорд Пусть  $S_k = \{X_{k1}, X_{k2}, ..., X_{ks(k)}\}$  – список множеств для этой итерации. Находим оценку  $\xi_k = \min_{1 \le i \le s(k)} \xi(X_{ki})$ , где  $\xi(X_{ki})$  – оценки снизу значений функции задачи (1) на подмножестве  $X_{ki}$ . Они находятся как решения непрерывных задач:

$$
f(x) \to \min, \quad x \in X_{ki}, \quad 1 \le i \le s(k). \tag{3}
$$

Пусть  $x^{*i}$ ,  $1 \le i \le s(k)$  решения задачи (3). Тогда полагаем  $\xi(X_{ki}) = f(x^{*i}).$ 

Если при некотором *i*,  $1 \le i \le s(k)$  задача (3) не имеет решения, TO  $\xi(X_{ki}) = \infty$ .

Пусть среди решений  $x^{*i}$ ,  $1 \le i \le s(k)$  непрерывных задач (1) есть планы задач (1):  $x^{k_1}, x^{k_2},..., x^{k_l} \in X$ .

Вычисляем рекорд итерации

$$
r_k = \min_{1 \le i \le l} \{ f(x^{ki}), r^{k-1} \}, f(x^k) = r^k,
$$

а) если  $r^k = \xi^k$ , то план  $x^k$  – решение задачи (1);

б) если  $r^k - \xi^k = \varepsilon > 0$ , то  $x^{\varepsilon} = x^k - \varepsilon$  – оптимальный план.

Если не выполняются случай а) либо случай б) (т. е. приближение нас не удовлетворяет), то переходим к следующей итерации. Составляем список множеств для  $(k + 1)$ -й итерации  $S_{k+1}$ . Для этого разбиваем множество  $X_k(\xi(X_k) = \xi_k)$  на два подмножества (укладывая или не укладывая в рюкзак один из оставшихся в  $X_k$  предметов);  $X_k^1$  и  $X_k^2$ . В  $S_{k+1}$  включаем множества из  $S_k$  и  $X_k^1$ ,  $X_k^2$ , исключив множество  $X_k$ . Из списка  $S_{k+1}$  следует также исключить те множества списка  $S_k$ , для которых оценка снизу больше либо равна  $r^k$ .

Итерации продолжают либо до получения оптимального плана, либо до достижения заданной степени точности  $\varepsilon$ . Так как множества планов задачи (1) конечны, то всегда можно построить оптимальный план.

Метод решения непрерывных задач типа (2), (3). Пусть требуется решить задачу (2). Для каждого *i*,  $1 \le i \le n$  вычисляем относительный вес на единицу стоимости  $\frac{p_i}{c_i}$ . Ясно, что оптимальный план будет построен, если загрузить  $(2)$  $\overline{B}$ задачи рюкзак в первую очередь предметы (для непрерывной задачи их можно дробить) с наименьшим числом  $\frac{p_i}{c_i}$ .

Засыпая в рюкзак предметы в порядке возрастания числа до достижения заданной стоимости груза с, строим оптимальный план задачи (2). Задачи (3) решаются аналогично.

Пример. Рассмотрим задачу о рюкзаке с данными из таблицы ниже.

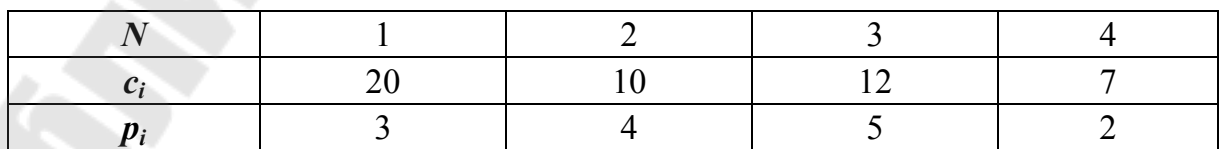

 $n = 4$ ,  $c = 30$ , математическая модель имеет вид:

$$
3x_1 + 4x_2 + 5x_3 + 2x_4 \rightarrow \text{min},
$$
  

$$
20x_1 + 10x_2 + 12x_3 + 7x_4 \ge 30,
$$
  

$$
x_i = 0 \cup 1, \quad i = \overline{1, 4}.
$$

Решение 0-итерация. Решаем задачу (4) с условием

 $0 \leq x_i \leq 1$ .

Вычисляем отношение  $\frac{p_i}{c_i}$ ,  $i = \overline{1,4}$ .

$$
rac{p_1}{c_1} = \frac{3}{20}, \quad \frac{p_2}{c_2} = \frac{2}{5}, \quad \frac{p_3}{c_3} = \frac{5}{12}, \quad \frac{p_4}{c_4} = \frac{2}{7}.
$$

Загружаем в рюкзак предметы в порядке возрастания относительной ценности: первый, четвертый, второй, третий. Оптимальный план задачи (4):

$$
x^* = \{x_1^* = x_4^* = 1, x_2^* = 0, 3, x_3^* = 0\},\,
$$
  

$$
\xi_0 = \xi(x) = 3 \cdot 1 + 4 \cdot 0, 3 + 5 \cdot 0 + 2 \cdot 1 = 6, 2.
$$

 $x^*$  не является планом задачи (4).

Множество X разбиваем на подмножества:  $S_1 = \{X_{11}, X_{12}\},\$ 

 $X_{11} = \{x \in X : x_1 = 0\}, \quad X_{12} = \{x \in X : x_1 = 1\}, \quad r_0 = \infty.$ 

1-итерация. Имеем  $\xi(X_{11}) = \infty$ . Так как  $10 + 12 + 7 = 29 < 30$ ,

$$
\xi(X_{12}) = \xi(X), \quad x^{*2} = x^*, \quad \xi_1 = \xi_0.
$$

На итерации планы не построены:  $r_1 = \infty$ .

Множество  $X_{11}$  исключаем из списка, а множество  $X_{12}$  разбиваем на два подмножества:

$$
X_{21} = \{x \in X_{12} : x_2 = 0\} = \{x \in X : x_1 = 1, x_2 = 0\},\
$$
  

$$
X_{22} = \{x \in X : x_1 = x_2 = 1\}, \quad S_2 = \{X_{21}, X_{22}\}.
$$

2-итерация.  $\xi(X_{21}) = 6,25, x^{*1} = \{1,0,\frac{1}{4},1\},\$ 

$$
\xi(X_{22}) = 7, x^{*2} = \{1,1,0,0\}, \xi_2 = 6,25.
$$

Получен рекордный план итерации  $x^2 = x^{*2}$ ,  $r_2 = 7$ ,  $x^2$  будет  $\epsilon$ -оптимальный план:  $\epsilon = r_2 - \xi_2 = 0.75$ . Так как  $p_i$  целое число, то условие  $r_k - \varepsilon_k < 1$  означает, что рекордный план оптимальный. Следовательно,  $x^2$  решение задачи  $x^0 = \{1,1,0,0\}$ ,  $f(x^0) = 7$ .

#### Варианты с заданиями

Задание. Записать математическую модель задачи. Решить задачу о рюкзаке методом ветвей и границ с данными из таблицы при  $n = 5$ ,  $c = 30$ .

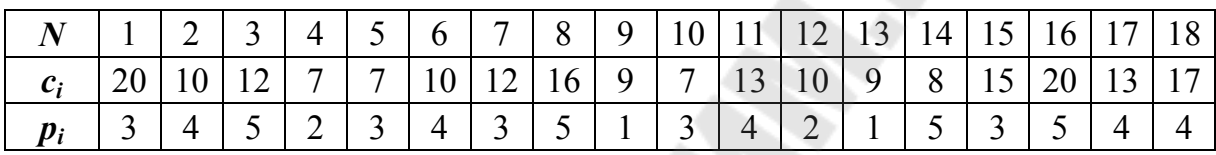

Нарисовать дерево вариантов. Номера предметов в *i*-м варианте (і - номер студента по списку в журнале) выбираются следующим образом:

> $k=\overline{0.4}$  $1 \leq i \leq 14$ :  $i + k$ ,  $15 \le i \le 24 : i + 2k - 14.$  $25 \le i \le 30$ :  $i + 3k - 24$ .

### Контрольные вопросы

- 1. Формулировка задачи о рюкзаке.
- 2. Метод ветвей и границ.

### **Литература**

1. Ашманов, С. А. Линейное программирование : учеб. пособие для вузов / С. А. Ашманов. – М. : Наука, 1981. – 303 с.

2. Ашманов, С. А. Теория оптимизации в задачах и упражнениях / С. А. Ашманов. – М. : Наука, 1991. – 447 с.

3. Бышик, Т. П. Методы оптимизации: Нелинейное программирование и вариационное исчисление : практ. рук. / Т. П. Бышик, В. Л. Мережа. – Гомель : ГГУ им. Ф. Скорины, 2015. – 42 с.

4. Габасов, Р. Принцип максимума в теории оптимального управления / Р. Габасов. – Минск : Наука и техника, 1974. – 272 с.

5. Габасов, Р. Методы линейного программирования / Р. Габасов. – Минск : БГУ, 1977. – 174 с.

6. Габасов, Р. Методы линейного программирования / Р. Габасов. – Минск : БГУ, 1978. – 240 с.

7. Карманов, В. Г. Математическое программирование : учеб. пособие для студентов вузов по специальности «Прикладная математика» / В. Г. Карманов. – 2-е изд. – М. : Наука, 1980. – 256 с.

8. Краснов, М. Л. Вариационное исчисление : учеб. пособие для вузов / М. Л. Краснов. – М. : Наука, 1973. – 192 с.

9. Костевич, Л. С. Математическое программирование: Информационные технологии оптимальных решений : учеб. пособие для вузов / Л. С. Костевич. – Минск : Новое знание, 2003. – 424 с.

10. Струченков, В. И. Методы оптимизации: основы теории, задачи, обучающие компьютерные программы : учеб. пособие / В. И. Струченков. – Изд. 2-е, перераб. – М. : Экзамен, 2007. – 255 с.

## **Содержание**

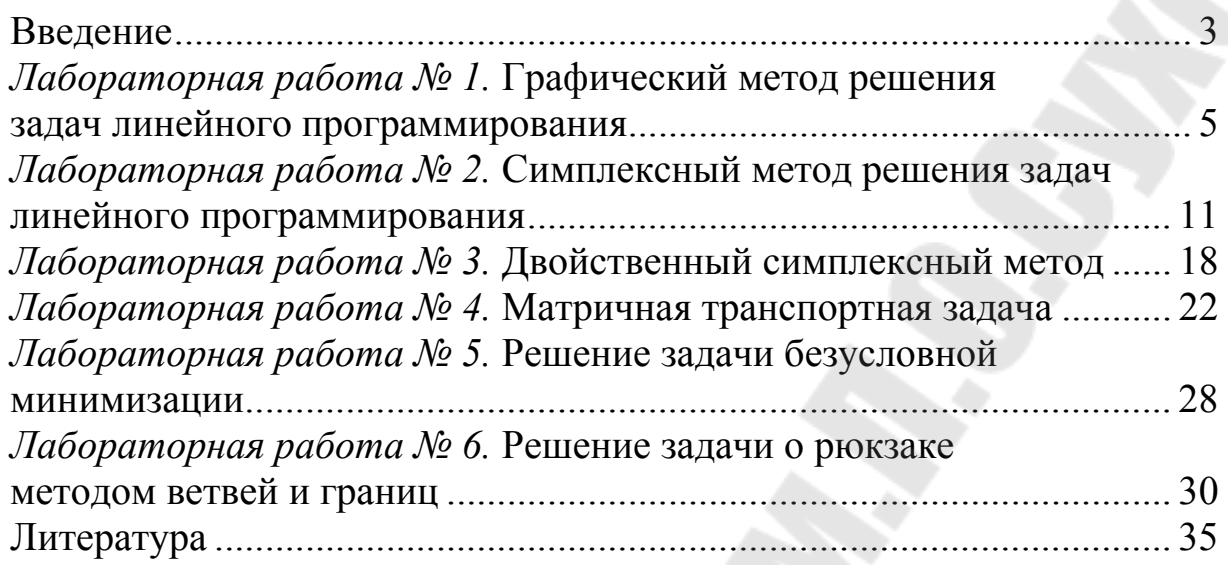

Учебное электронное издание комбинированного распространения

Учебное издание

# **МЕТОДЫ ОПТИМИЗАЦИИ И УПРАВЛЕНИЯ**

### **ПРАКТИКУМ**

## **по выполнению лабораторных работ для студентов специальности 1-40 04 01 «Информатика и технологии программирования» дневной формы обучения**

**Составитель Велесницкий** Василий Федорович

**Электронный аналог печатного издания**

**Редактор** *Н. В. Гладкова*<br>Компьютерная верстка *Н. Б. Козловская* Компьютерная верстка *Н. Б. Козловская*

Подписано в печать 25.04.19. Формат 60х84/16. Бумага офсетная. Гарнитура «Таймс». Цифровая печать. Усл. печ. л. 2,32. Уч.-изд. л. 2,02. Изд. № 22. http://www.gstu.by

Издатель и полиграфическое исполнение Гомельский государственный технический университет имени П. О. Сухого. Свидетельство о гос. регистрации в качестве издателя печатных изданий за № 1/273 от 04.04.2014 г. пр. Октября, 48, 246746, г. Гомель